# Bit Bucket x'40'

Tom Conley, pinnacle@pinncons.com
Mike Shorkend, mike@shorkend.com
James Lund, james-lund@tamu.edu
Ed Jaffe, edjaffe@phoenixsoftware.com

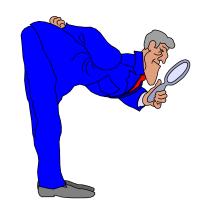

SHARE Columbus Summer 2022 31061

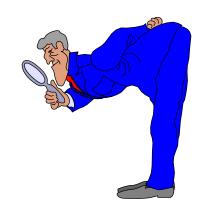

It's a Small zFS, After All...
(Tom Conley)

### zFS Grows, and Grows, and Grows...

- Getting a lot of USS filesystem pool space issues
- zFS just grows constantly without freeing old space
- zfsadm shrink to the rescue, right?
- Not exactly...

### zfsadm shrink (not exactly the Easy button)

- 1st try, zfsadm shrink -aggregate ZFS.FILESYS.RO
  - IOEZ00240E IOEZADM: Missing required parameter '-size'.
  - zfsadm shrink requires you to specify size of zFS after shrink
- 2nd try, zfsadm shrink -aggregate ZFS.FILESYS.RO -size 1
  - Decided to try "1" for size, thinking that would release all freespace
  - IOEZ00872E Error shrinking aggregate ZFS.FILESYS.RO, error code=141 reason code=EF176C22.
  - TSO BPXMTEXT EF176C22 shows:

Description: Aggregate could not be shrunk. It is mounted in R/O mode.

Action: The aggregate must be mounted read-write to be shrunk.

- zfsadm shrink forces you to remount RO filesystems to RW
- You'll also have to remount after shrink to get back to RO

# zfsadm shrink (not exactly the Easy button)

### • 3rd try zfsadm shrink -aggregate ZFS.FILESYS.RW -size 1

- IOEZ00872E Error shrinking aggregate ZFS.FILESYS.RW, error code=121 reason code=EF176C4A.
- TSO BPXMTEXT EF176C4A shows:

Description: The new size is smaller than the minimum aggregate size.

Action: Use the zfsadm fsinfo command to determine the size of the aggregate, the amount of free space, and the amount of space in use. Try the command again with a new size that is larger than the amount of space currently being used.

- So much for thinking "1" would release all the freespace
- zfsadm shrink requires you to calculate FINAL size of zFS shrink

# Nobody Told Me There'd be Math

 So I run fsinfo on ZFS.FILESYS.RW (relevant fields italicized and underlined: 770720K, 16396):

- Calculate size parm for zFS after shrink
  - Multiply Free 8K Blocks by 8 (16396 \* 8 = 131168)
  - Subtract that result from Size (770720 131168 = 639552)
  - Use 639552 in zfsadm shrink command

# Nobody Told Me There'd be Math

- 4th try, zfsadm shrink -aggregate ZFS.FILESYS.RW -size 639552
  - IOEZ00873I Aggregate ZFS.FILESYS.RW successfully shrunk.
  - Finally, we have shrunk the zFS, but...
- FSINFO shows that not everything was shrunk, even after all that

```
File System Name: ZFS.FILESYS.RW

*** owner information ***
Owner: SOW1 Converttov5: OFF,n/a
Size: 640576K Free 8K Blocks: 136
<snip>
```

Testing shows multiple iterations required to release all freespace

# Nobody Told Me There'd be Math

- After messing with fsinfo, discovered aggrinfo
- zfsadm aggrinfo -aggregate PINNACLE.JVA710.ZFS
  - PINNACLE.JVA710.ZFS (R/W COMP): 162671 K free out of total 626400
- 626400 126671 = 463729
- zfsadm shrink PINNACLE.JVA710.ZFS -size 463729
  - PINNACLE.JVA710.ZFS (R/W COMP): 2112 K free out of total 465784
- zfsadm shrink PINNACLE.JVA710.ZFS -size 463672
  - PINNACLE.JVA710.ZFS (R/W COMP): 2048 K free out of total 465720
  - PINNACLE.JVA710.ZFS (R/W COMP): 1024 K free out of total 464696
  - PINNACLE.JVA710.ZFS (R/W COMP): 16 K free out of total 463672
- zfsadm shrink PINNACLE.JVA710.ZFS -size 463656
  - PINNACLE.JVA710.ZFS (R/W COMP): 0 K free out of total 463656
- So 5, (only 5) runs later, we've finally released all zFS freespace

# This One Time, at Band Camp...

- I ran zfsadm shrink against Java filesystem
- · On 2nd iteration of zfsadm shrink, it failed outright
  - PINNACLE.JAVA.V80.DIR (R/W COMP): 1312 K free out of total 525904
  - zfsadm shrink -aggregate PINNACLE.JAVA.V80AP.DIR -size 524592
  - IOEZ00872E Error shrinking aggregate PINNACLE.JAVA.V80.DIR, error code=119 reason code=EF176C47.

### TSO BPXMTEXT EF176C47 says:

Description: Unknown error during shrink operation.
 Action: Check the system log for message IOEZ00904E to get additional error information. If the problem cannot be resolved, contact the service representative.

### IOEZ00904E says:

• IOEZ00904E Aggregate PINNACLE.JAVA.V80.DIR shrink halted with errorcode=119. Moved 27 blocks and 0 fragments.

# This One Time, at Band Camp...

### The Fine Manual says:

- If the error code is 119 (EFBIG) or 133 (ENOSPC) and active increase was not allowed, try the shrink command with a larger new size. If active increase was allowed and you still want to shrink the aggregate, remove unwanted files and directories from the aggregate and try the shrink command again. For other error codes, try to determine the reason for the failure and reissue the shrink command. If the problem persists, contact your service representative.
- So I opened a case, and after much wrangling, survey says!
  - IBM: Run zfsadm shrink again, add the -noai parameter
  - Me: -noai? <in my best Astro or Scooby Doo voice>

### -noai says:

 The new total size is not to be increased if more space is needed. For more information about active increase, see Usage notes for zfsadm shrink.

### This One Time, at Band Camp...

### The Usage Notes for zfsadm shrink say:

• Most of the shrink operation allows other applications to access file and directory blocks during the shrink operation. This might cause additional blocks to be allocated. If this allocation causes more space to be needed in the aggregate than the new total size specified in -size, zFS will actively increase the new total size. The shrink command ends with an error if the size is actively increased back to the original size of the aggregate. You can prevent active increase by specifying -noai. If -noai is specified, and an active increase is needed, the shrink command ends with an error.

#### Butbutbut...

- Filesystem was mounted at /u/ibmuser/zfstest, and I wasn't using it
- Made no sense to me, but I did it anyway, and VIOLA!!
  - zfsadm shrink -aggregate PINNACLE.JAVA.V80.DIR -size 524592 -noai;
  - IOEZ00873I Aggregate PINNACLE.JAVA.V80.DIR successfully shrunk.
  - PINNACLE.JAVA.V80.DIR (R/W COMP): 0 K free out of total 524592

### IBM on the Case

- I opened case with IBM about IOEZ00904E error
  - Also mentioned multiple iteration issue
- After much back and forth, here's the solution
- · Use -noai switch if you want to release all freespace in one run
- Doc implies failure due to filesystem being updated "active increase"
- My filesystem was not being updated
- zfsadm shrink without -noai reserves 128 8K pages of space
  - · Juuuuust in case you have an "active increase"
  - zfsadm shrink without -noai WILL NOT RELEASE 1024K!!
- I was told this behavior was documented, can't find it anywhere
- Also doesn't explain why multiple iterations find more freespace
- Stay tuned, there's an APAR or z/OS Idea in here somewhere...

### You'll Get 0-7K and LIKE IT!!

### • I tried to shrink zFS that reported 6K freespace:

- PINNACLE.MESSEDUP.ZFS (R/W COMP): 6 K free out of total 2139816
- zfsadm shrink -aggregate PINNACLE.MESSEDUP.ZFS -size 2139810;
- IOEZ00872E Error shrinking aggregate PINNACLE.MESSEDUP.ZFS, error code=119 reason code=EF176C49.

### • TSO BPXMTEXT EF176C49 says:

- Description: The space used in the aggregate is larger than the specified new size
- Action: Use the zfsadm fsinfo command to determine the size of the aggregate, the amount of free space, and the amount of space in use.
   Try the command again with a new size that is larger than the amount of space currently being used.
- The Fine Manual documents that the smallest increment that can be freed by zfsadm shrink is 8K
- If you see freespace of 0-7K in aggrinfo, you are DONESKI!

# zfsadm shrink (not exactly the Easy button)

- zfsadm shrink is far too difficult to use
  - Filesystem must be mounted R/W
  - -size must be manually calculated
  - Only one zFS can be processed per zfsadm shrink command
- Tom, I have hundreds of zFS filesystems, what do I do?
- aggrinfo will give you all mounted filesystems

```
zfsadm aggrinfo
IOEZ00370I A total of 46 aggregates are attached.
<snip>
ZFS.ROCKET (R/W COMP): 1086943 K free out of total 1728000
HUH100.ZFS (R/W COMP): 28079 K free out of total 106560
IEL530.ZFS (R/O COMP): 863 K free out of total 2160
<snip>
```

# zfsadm shrink (not exactly the Easy button)

- I'm writing a Rexx exec to handle releasing zFS filesystem space
  - Parse aggrinfo for mount, total, and free
  - Remount R/O filesystem as R/W if necessary
  - Calculate -size and perform zfsadm shrink
  - Remount R/W filesystem as R/O if necessary
- How do you handle zFS filesystems that aren't mounted?
  - Perhaps do catalog search to find cataloged but unmounted zFS's
  - Create temp mount point
  - Mount zFS filesystem at temp mount point and perform zfsadm shrink
  - Unmount, lather, rinse, repeat

### z/OS Ideas for zfsadm shrink

- ZOS-I-3390 zfsadm shrink should provide means to mount R/O filesystem R/W, then switch back to R/O after zfsadm shrink completes
- ZOS-I-3391 zfsadm shrink should provide a means to automatically specify -size without running aggrinfo or calculating from fsinfo
- ZOS-I-3392 zfsadm shrink should support a wildcard for aggregate
- ZOS-I-3393 zfsadm shrink should provide the ability to mount an unmounted zFS filesystem
- Benefits of implementing these Ideas
  - Drastically reduce amount of effort required to release zFS space
  - · Possible to release freespace for all zFS filesystems in one command
- Please vote for these Ideas if you agree with them

# Acknowledgements (Knowing and Unknowing)

- Walter Manrique, IBM
- Marna Walle, IBM

# Two Hidden RMF Goodies ERBSCAN/ERBSHOW RMF III Batch Reporting

(Mike Shorkend)

### **ERBSCAN/ERBSHOW**

- Allows you to read RMF SMF records within ISPF
- ERBSCAN is a rexx program that takes a dataset with SMF records as a parameter
- After analyzing the SMF data, it places you in an edit session with a list of the records it found.
- You can then use the ERBSHOW provided edit macro to drill down a specific record
- These two rexx programs can be found in the SERBCLS dataset which should be concatenated to your SYSEXEC card

# Invoking ERBSCAN

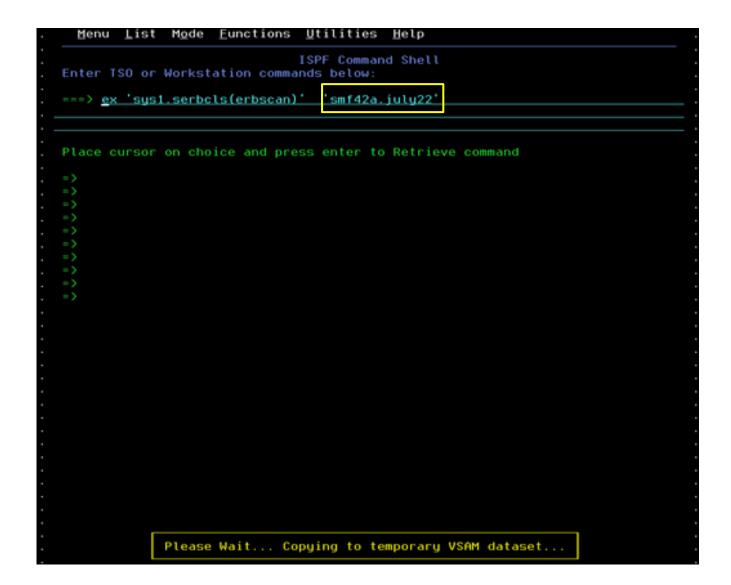

- Create a small input dataset
- Does not work great with TSO PROFILE NOPREF

# Invoking ERBSCAN

```
VIEW
          SYS22229.T153205.RA000.S03.R0308112
                                                                                                       Columns 00001 00124
Command ===> __
                                                                                                          Scroll ===> PAGE
-Warning- The UNDO command is not available until uou change
               your edit profile using the command RECOVERY ON.
000001 1z/OS V2R4 RMF ERBMFSCN Version 9 (30 Apr 2012) - SCAN SMF dataset
000002
000003 SMF dataset characteristics:
000004 RECFM
              : VBS
000005 LRECL
              : 32760
000006 BLKSIZE : 32760
000007 DATASETS: 1
000008 DSNAME(S): S03.SMF99.JUNE22
000009 DATE/TIME: 2022 August 17
                                   15:32:05.381
000010
000011
000012 1Rec-Num Tupe
                     RecLn SMFDate SMFTime RMFDate RMFTime Int-Len SMFId/Vers Samples SRCL End-Token
                                                                                                            S-C Susplex S
000013
                        18 2022.170 11:50:01
000014
            1 002
                                                                       SYSD
000015
            2 099.001 10386 2022.168 12:00:01
                                                             SP7.2.4
                                                                      SYSI
                                                                      SYSI
000016
            3 099.002
                       896 2022.168 12:00:01 DBMSTEST
                                                             SP7.2.4
000017
            4 099.002
                       896 2022.168 12:00:01 DB2DDC0L
                                                             SP7.2.4
                                                                      SYSI
                                                             SP7.2.4
                                                                      SYSI
000018
            5 099.002
                       1920 2022.168 12:00:01 DB2PR0D
                       896 2022.168 12:00:01 DDFWORK
000019
            6 099.002
                                                             SP7.2.4
                                                                      SYSI
000020
            7 099.002
                       1076 2022.168 12:00:01 DDFWORKP
                                                             SP7.2.4
                                                                      SYSI
000021
                                                             SP7.2.4
                                                                      SYSI
            8 099.003
                       356 2022.168 12:00:01 DDFWORKP
                                                             SP7.2.4
000022
            9 099.002
                      2024 2022.168 12:00:01 HOTBATCH
                                                                      SYSI
                                                             SP7.2.4
000023
            10 099.003
                       628 2022.168 12:00:01 HOTBATCH
                                                                      SYSI
            11 099.002
                                                             SP7.2.4
                                                                      SYSI
000024
                       896 2022.168 12:00:01 ISPW
000025
            12 099.002
                       1672 2022.168 12:00:01 NEWWORK
                                                             SP7.2.4
                                                                      SYSI
                                                             SP7.2.4
                                                                      SYSI
000026
            13 099.002
                       896 2022.168 12:00:01 NEWWORKV
000027
            14 099.003
                        260 2022.168 12:00:01 NEWWORKV
                                                             SP7.2.4
                                                                      SYSI
000028
            15 099.002
                       1512 2022.168 12:00:01 ONLPRD
                                                             SP7.2.4
                                                                      SYSI
000029
            16 099.003
                        492 2022.168 12:00:01 ONLPRD
                                                             SP7.2.4
                                                                      SYSI
000030
            17 099.002
                        896 2022.168 12:00:01 ONLPRH
                                                             SP7.2.4
                                                                      SYSI
000031
            18 099.002
                       Enter 'ERBSHOW (recnum)' in the EDIT command line to analyze the specified
000032
           19 099.003
000033
            20 099.002
                        record in detail.
000034
            21 099.003
```

# Using ERBSHOW

```
VIEW
          SYS22229.T153528.RA000.S03.R0308255
                                                                                                       Columns 00001 00124
Command ===> erbshow 10
                                                                                                          Scroll ===> PAGE
=MSG> -Warning- The UNDO command is not available until you change
               uour edit profile using the command RECOVERY ON.
000001 1z/0S V2R4 RMF ERBMFSCN Version 9 (30 Apr 2012) - SCAN SMF dataset
000002
000003 SMF dataset characteristics:
000004 RECFM
             : VBS
000005 LRECL
             : 32760
000006 BLKSIZE : 32760
000007 DATASETS : 1
000008 DSNAME(S): S03.SMF99.JUNE22
000009
      DATE/TIME: 2022 August 17
                                   15:35:28.381
000010
000011
000012 1Rec-Num Tupe
                      RecLn SMFDate SMFTime RMFDate RMFTime Int-Len SMFId/Vers Samples SRCL End-Token
                                                                                                            S-C Susplex S
000013
000014
             1 002
                         18 2022.170 11:50:01
                                                                      SYSD
             2 099.001 10386 2022.168 12:00:01
000015
                                                             SP7.2.4
                                                                      SYSI
000016
             3 099.002
                        896 2022.168 12:00:01 DBMSTEST
                                                             SP7.2.4
                                                                      SYSI
000017
            4 099.002
                        896 2022.168 12:00:01 DB2DDC0L
                                                             SP7.2.4
                                                                      SYSI
000018
             5 099.002 1920 2022.168 12:00:01 DB2PR0D
                                                             SP7.2.4
                                                                      SYSI
000019
             6 099.002
                        896 2022.168 12:00:01 DDFWORK
                                                             SP7.2.4
                                                                      SYSI
000020
             7 099.002 1076 2022.168 12:00:01 DDFWORKP
                                                             SP7.2.4
                                                                      SYSI
000021
             8 099.003
                       356 2022.168 12:00:01 DDFWORKP
                                                             SP7.2.4
                                                                      SYSI
000022
            9 099.002 2024 2022.168 12:00:01 HOTBATCH
                                                             SP7.2.4
                                                                      SYSI
000023
                                                             SP7.2.4
                                                                      SYSI
            10 099.003
                       628 2022.168 12:00:01 HOTBATCH
000024
            11 099.002
                        896 2022.168 12:00:01 ISPW
                                                             SP7.2.4
                                                                      SYSI
000025
            12 099.002
                       1672 2022.168 12:00:01 NEWWORK
                                                             SP7.2.4
                                                                      SYSI
000026
            13 099.002
                        896 2022.168 12:00:01 NEWWORKV
                                                             SP7.2.4
                                                                      SYSI
000027
            14 099.003
                        260 2022.168 12:00:01 NEWWORKV
                                                             SP7.2.4
                                                                      SYSI
000028
                                                                      SYSI
            15 099.002
                       1512 2022.168 12:00:01 ONLPRD
                                                             SP7.2.4
000029
            16 099.003
                        492 2022.168 12:00:01 ONLPRD
                                                             SP7.2.4
                                                                      SYSI
000030
            17 099.002
                        896 2022.168 12:00:01 ONLPRH
                                                             SP7.2.4
                                                                      SYSI
000031
            18 099.002
                        Enter 'ERBSHOW <recnum>' in the EDIT command line to analyze the specified
000032
            19 099.003
000033
                        record in detail.
            20 099.002
000034
            21 099.003
```

# Using ERBSHOW

```
VIEW
         SYS22229.T153618.RA000.S03.R0308280
Command ===> _
000001 Record Number 10: SMF Record Type 99(3)
000003
000004 -> SMF record header
000005 ===========
000006
000007
        SMF record length
                            : 628
800000
        SMF segment descriptor : '0000'X
000009
        SMF system indicator
                              '01011110'B
000010
        SMF record type
                            : 99
000011
        SMF record time
                            : 12:00:01
000012
        SMF record date
                            : 22.168
000013
        SMF system id
                            : SYSI
000014
        SMF subsystem id
000015
        SMF record subtupe
        Self Defining Length
000016
                            : 16
000017
000018 -> SMF 99 Self Defining Section
000020
000021
        Number of triplets
000022
000023
                              '0000002C'X
        Section 1 offset
000024
        Section 1 length
                              '0020'X
000025
        Section 1 number
000026
000027
        Section 2 offset
                              '0000004C'X
000028
        Section 2 length
                            : '0228'X
000029
        Section 2 number
000030
000031 -> SMF 99 SubType 3 Product Section
000032
000033
000034
                    0026F3F1 E2D9D440 40404040 E2D7F74B * 31SRM
                                                               SP7.*
000035
             +0010: F24BF440 E2E8E2C9 40404040 00000000 *2.4 SYSI
000036
```

- For supported types there will be several pages of output
- Supported tpes are 70 to 79 and 99

# Using ERBSHOW

```
SYS22229. T153618. RA000. S03. R0308280
Command ===>
000138 -> SMF 99.3 Proportional Aggregate Speed Plot (0)
000140
000141 -> SMF 99.3 Queue Delay Plot (2)
000142 =========================
000143
000144
           #1: +0000:
                     00000001 5BE2D9D4 E2F0F5F0 00000007 *
                                                            $SRMS050
000145
              +0010:
                     00000001 00000000 00000194 00010008
000146
              +0020:
                     80000000 000000000 00000000 000000000
000147
           #1: +0000:
                     00000117 00000000
000148
000149
           #2: +0000:
                     00000001 5BE2D9D4 E2F0F4C4 00000007 *
                                                            $SRMS04D
                     00000001 00000000 0000019C 00010008
000150
              +0010:
                                                       жÃ
000151
              +0020:
                     80000000 00000000 00000000 00000000
000152
           #2: +0000:
                     00000117 00000000
000153
000154 -> SMF 99.3 Oueue Readu User Average Plot (2)
000156
000157
                     00000001 5BE2D9D4 E2F0F5F0 00000001 *
           #1: +0000:
                                                            $SRMS050
000158
                     00000000 00000000 000001E4 00000008 *
              +0010:
000159
000160
           #2: +0000:
                     00000001 5BE2D9D4 E2F0F4C4 00000001 *
                                                            $SRMS04D
000161
              +0010:
                     00000000 00000000 000001E4 00010008
                     00000001 00000000
000162
           #2: +0000:
000163
000164 -> SMF 99 Self Defining Section
000166
         Number of triplets
000167
000168
000169
         Section 1 offset
                              : '000001EC'X
000170
         Section 1 length
                              : '0020'X
000171
         Section 1 number
000172
000173
         Section 2 offset
                              : '000000000'X
000174
         Section 2 length
                              : '0000<u>'X</u>
```

 Shows the SMF sections with the offsets in character and hex.

# Using ERBSHOW - SMF type 70

```
SYS22229.T155632.RA000.S03.R0309200
ommand ===>
     -> RMF_Product Section (1)
00059 ==================
00060
                       796FD9D4 C6404040 40400151 500F0122 * ?RMF
00061
               +0000:
                                                                         ъ 8. г
00062
               +0010:
                       229F1459 997F0000 00000384 00001001
                                                                         d
00063
               +0020:
                       40404040 0001000F E9E5F0F2 F0F4F0F0 *
                                                                      ZV020400*
00064
               +0030:
                      0377068E DBF7F4EB D0200000 0000283B
                                                            * Á ÆÖ74Ü}
00065
               +0040:
                      AEC00000 00000000 00000000 03840000
                                                            ×Ϊ{
                                                                           d
00066
                                                            *Ö74Ü}
               +0050:
                      DBF7F4EB D0200000 D7D3E7F1 40404040
                                                                      PLX1
00067
               +0060:
                      E2E8E2C5 40404040
                                                             *SYSE
00068
00069 -> CPU Control Section (1)
00070 ===============
00071
00072
         #1:
               +0000:
                       3907000E 18990000 E5F0F340 40404040 *
00073
               +0010:
                       40404040 40404040 00B000000 000001EA
00074
               +0020:
                       0000015A 0000000B 00000000 000000000
00075
               +0030:
                      E9D9F140 40404040 40404040 40404040 *ZR1
                      0003DBEA D68402DC 83A6F8F4 4040F0F0 * Ö²0d ▶cw84
00076
               +0040:
00077
               +0050:
                      <u>FOFO</u>FOFO FOFOFOFO
                                                             *00000000
00078
               +0060:
                       0000189C 00000001 00000000 00000000 *
00079
               +0070:
                                                                  V03
                       00050014 E5F0F340 40404040 40404040 *
00080
               +0080:
                                                                  V03
                       40404040 E5F0F340 40404040 40404040
                      00000000 F3F9F0F7
00093
                                                                  3907
00094
00095 -> CPU Data Section (6)
00096 =============
00097
00098
               +0000:
                      00000317 165148DA 00000100 0216F800 *
                                                                   חר
                                                                            8 ж
00099
               +0010:
                       00019899 00000EEE 00000000 00000000 *
                                                               qr
00100
               +0020:
                       00000000 00000000 00000000 000EA041
                                                                            μХж
00101
               +0030:
                       00000000 00144A01 00000000 00006092
                                                                            -k*
00102
               +0040:
                       00000000 00015AC3 00000000 00144016
00103
               +0050:
                       00001EF1 00000389 00000657
00104
00105
         #2:
               +0000:
                      00000344 451EB4BC 00020100 0216F800 *
                                                                            8 ж
```

# RMFM3B - Batch reporting for monitor III

- JCL procedure provided in PROCLIB
- Creates a particular monitor III report every interval until stopped
- Writes exceptions via WTO
- 3 canned reports: WFEX, CPC and SYSSUM
- You can write your own(I have not tried)
- Best run as a started task
- Catch exceptions with automation product.

# RMFM3B - Batch reporting for monitor III

- JCL procedure provided in PROCLIB
- Creates a particular monitor III report every interval until stopped
- Writes exceptions via WTO
- 3 canned reports: WFEX, CPC and SYSSUM
- You can write your own(I have not tried)
- Best run as a started task
- Catch exceptions with automation

### RMFM3B - Exceptions

```
16.03.25 J0027147 +RMF100I 3B: Processing WFEX Report...
16.03.25 J0027147 +RMF101I 3B: 00000007 WFEX Exception(s) Encountered
16.04.03 J0027147 +RMF100I 3B: Processing WFEX Report...
16.04.03 J0027147 +RMF101I 3B: 00000016 WFEX Exception(s) Encountered
16.05.07 J0027147 +RMF100I 3B: Processing WFEX Report...
```

### RMFM3B - Reports

```
Workflow/Exceptions
          RMF V2R4
                                        Line 1 of 3
HARDCOPY
Command ===>
Switched to option set STANDARD on SYSD.
Samples: 120 System: SYSD Date: 08/17/22 Time: 16.01.00 Range: 120 Sec
Speed of 100 = Maximum, 0 = Stopped Average CPU Util: 13 %
        Users Active
                     Speed
                                Name
                                    Users Active
                                                     Speed
Name
         267
                       27
                                          23
                                                        88
*SYSTEM
                                *DEV
       42
                           *MASTER* 1
                                                0
                                                       100
ALL TSO
                  51
ALL STC
         210 7
                       25
                2
ALL BATCH
                       30
                  Not avail
ALL ASCH
       12
ALL OMVS
                       20
*PROC
         146
   ----- Exceptions -----
        Reason
                  Critical val. Possible cause or action
Name
                  0.3 users
ALL OMVS
        PROC-CONSOLE
DBSDDBM1
        PROC-JES2MON 16.7 % delay
M12D4300
        PROC-E620M020 31.7 % delay
```

### RMFM3B - What next

- Not much information available
- Some information in RMF manuals
- The best source is here <u>RMF2WTO.pdf</u> (thanks to Marna Walle for finding it)

# Procrastination... It's Making Me Wait for Access (James Lund)

### The Setup...

- Managed Services company tasked with installing and migrating to z/OS 2.4 (from 2.2)
- Day of PROD migration, everything looks good
  - Single IPL on a Sunday morning
  - All errant log msgs addressed
  - Customer seems happy with everything, and it was within migration window
- Migration +5 weeks
  - Might be good to do a "clean" IPL
  - Little did we know...

### Here Comes the Panic Attack!

- Random tasks abending
- Health Checker messages on the console

```
*HZSPROC *HZS0003E CHECK(CA_1,CA1_VRFY_SECURITY_PROFILE_TAPE):

*TMSH0161E RACF External Security is active and CA 1 external security

*option is set to YES, but resource class CA@APE has not been defined.

*HZSPROC *HZS0003E CHECK(IBMRACF,RACF_SENSITIVE_RESOURCES):

*IRRH204E The RACF_SENSITIVE_RESOURCES check has found one or

*more potential errors in the security controls on this system.
```

Curious messages on some 3PP startup

### Here Comes the Panic Attack!

```
Jobs
        JES
              System
                      Tools
                              Filter
                                       View
                                             Options
                                                       Help
                                                            SAF security disabled
EJESP3C2 EJES 22.229)
                                (E)JES Entry Panel
Default Command ===>
                                                                        More:
Job Names/Nums
                                ===>
                                                ===>
                                                               ===>
                 ===>
                 ===>
                                ===>
                                               ===>
                                                               ===>
User IDs
                 ===>
                                ===>
                                               ===>
                                                               ===>
                                ===>
                                               ===>
                 ===>
                                                               ===>
Owner IDs
                                ===>
                                               ===>
                 ===>
                                                               ===>
                                ===>
                                               ===>
                 ===>
                                                               ===>
Origins
                                ===>
                                               ===>
                 ===>
                                                               ===>
Job Classes
                 ===>
                                ===>
                                               ===>
                                                               ===>
Destinations
                 ===>
                                ===>
                                               ===>
                                                               ===>
Sysout Classes
                 = = >
                 ===> MIN
                            (MIN or MAX)
Level of Detail
Default Sort
                 ===> SID
                            (STD, NAME, NUM, PRTY, TIME)
Default SortDir ===>
                            (Ascending or Descending)
                 ===> YES
Dynamic Update
                            (YES or NO)
Display Jobs
                 ===> YES
                            (YES
                                    NO)
                                 or
                 ===>YES
Display STCs
                            (YES
                                 or N0)
                 ===>YES
Display TSUs
                            (YES
                                 or N0)
Command ===>
  *FJFS
```

### It's a Mistake... Oh, It's a Mistake!

### OK, we did \*NOT\* just run a month with some SAF piece missing

- Pre-conversion? Would have shown up in first IPL
- Why are just \*some\* apps and tasks affected?
- Only user-defined classes and 3PP?
- Cached rules?

Something obviously changed in system or RACF class definitions ICHRRCDE?

Robin, to the diagnostic tools!

### RACF Active Classes

### RACF ISPF option 5.1:

```
OUTPUT-
ICHPLST RACE
               COMMAND
                                                      LINE 00000011 COL 001 080
                DATASET USER GROUP ACCTNUM ACICSPCT APPL BCICSPCT
ACTIVE CLASSES =
                 CAMSX CCICSCMD CDT CONSOLE CSFKEYS CSFSERV DASDVOL DCICSDCT
                                   DIGTNMAP DIGTRING ECICSDCT EJBROLE
                                   FIELD GCICSTRN GCSFKEYS GDASDVOL GEJBROLE
                                   GXFACILI HCICSFCT ILMADMIN
                 JESSPOOL KCICSJCT LOGSTRM MCICSPPT NCICSPPT
                 PCICSPSB PERFGRP PMBR PROGRAM PROPONTL PIKTDATA
                 OCICSPSB RCICSRES SCDMBR SCICSTST SECDATA SERVAUTH
                         TCICSTRN
                                   TEMPDSN TERMINAL TSOAUTH TSOPROC UCICSTST
                 UNIXPRIV VCICSCMD WBEM WCICSRES WRITER XCSFKEY XFACILIT
```

### RACF Active Classes?

### RACF ISPF option 5.1:

Where are all the 3PP classes? EJES, CA@\*, SD@\*, etc.

"MS, what happened to the user classes between migration and today? Did y'all do some clean up work?"

Response: "Nothing has changed" YEAH RIGHT!

### RACF-L to the Rescue!

So, missing entries in RACF displays.

MS: "Hey, we see classes in cursory ISPF 3.4 BROWSE of RACF databases!"

```
⟨BASE ...CA@APE -ALNORES.....a..q...MVSG ..
''.Ê.å.....CA@APE -BATCH....2....LF
'BASE ...CA@APE -BLPNORES.....a..q...MVSG ..
nBASE ...CA@MD .IWΦ.....0..q...MVSG ..q...
```

RACF ignorant, so let's bring in the experts...

### Diag Commands!

- SR CLASS(CDT) Missing classes showing? Nope
  - What's this CDT thing? New to me...
- IRRUT200 with MAP option Missing classes showing with a profile count? YES!
- https://www.rshconsulting.com/racftips/RSH\_Consulting\_\_RACF\_Tips\_ July\_2016.pdf
- Article on "Hidden" Profiles, dealing with orphaned RACF class profiles
- EUREKA! This explains our observations!
  - We had deleted classes in RACF CDT? ICHRRDDE?
  - Confirmed by an overlooked observation...

### Gee, I Missed That...

Looking again at the Active Class report:

- What's all this, Gov'nah?! A user class!
- We have mixed class definitions in RACF!
  - Old ICHRRCDE CDT module "cleaned up" by MS?
  - New CLASS(CDE) entries (CA-MSM/CSM)
    - Defunct CDT2DYN utility creates REXX exec of commands to eliminate need for ICHRRCDE
    - · Luckily, previous sysprog used, but never implemented.

### CDT2DYN Output

```
RDEFINE CDT CA@APE
                     CDTINFO(
                              CASE (UPPER)
                              DEFAULTRC( 4 )
                              DEFAULTUACC( NONE )
                              FIRST( ALPHA NATIONAL )
                              GENLIST( DISALLOWED )
                              KEYQUALIFIERS( 0 )
                              MACPROCESSING( NORMAL )
                              MAXLENGTH(8)
                              MAXLENX( 8 )
                              OPERATIONS( NO )
                              OTHER( ALPHA NATIONAL NUMERIC SPECIAL )
                              POSIT( 20 )
                              PROFILESALLOWED (YES)
                              RACLIST( DISALLOWED )
                              SECLABELSREQUIRED( NO )
                              SIGNAL( NO )
```

### SMF is Love!

- Now, to prove to MS that they messed up!
  - ICHRRCDE:
    - Add? Delete? Replace?
    - · Where? Can't assume SYS1.LINKLIB only
- SMF 42 DFSMS statistics and configuration
  - Subtype 21 PDS(E) Deletion
  - Subtype 24 PDS(E) Add/Replace
  - Subtype 25 PDS(E) Rename
- Used MXG as data repository for 8 prior weeks

### The Evidence is Undeniable!

Sub24 -

04APR2022:19:26:39(62) MSID added CDT to user LOADLIB

Sub21 -

04APR2022:19:26:39 63 MSID deleted CDT from z/OS 2.2

LOADLIB

Sub25 - No RENAMES

### Lessons Learned

- Don't use mixed class defs CLEAN UP YOUR MESS!
  - RACF dynamic CDE is your best bet
- If you want something done right...
  - (Ask me later about parameter migration oversights!)

### Acknowledgements (Knowing and Unknowing)

- Juan G. Mautalen, República Argentina
- Robert S. Hansel, RSH Consulting

### Ode to a Small Lump of Green Putty I Found in My Armpit One Midsummer Morning (James Lund)

Ode to Mainframe Legacy Over 60 Years of Computing
(James Lund)

### IBM zEnterprise BC12

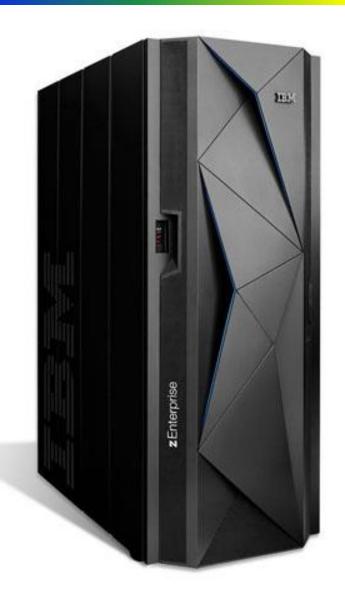

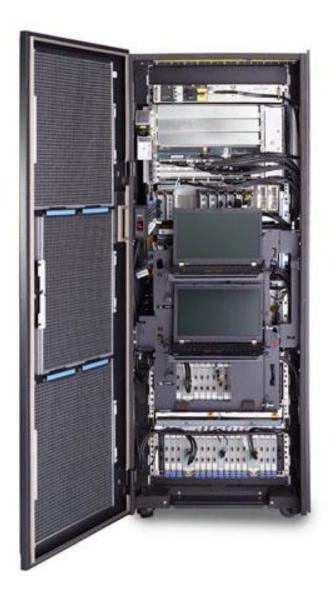

### IBM eServer zSeries 890 and IBM System z10BC

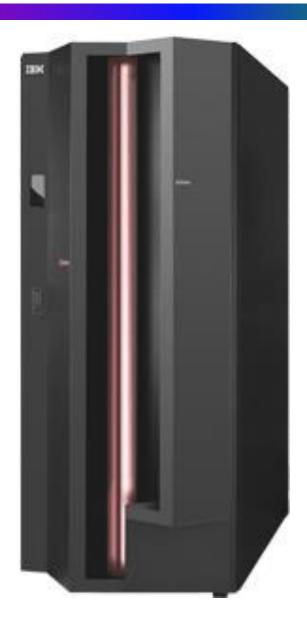

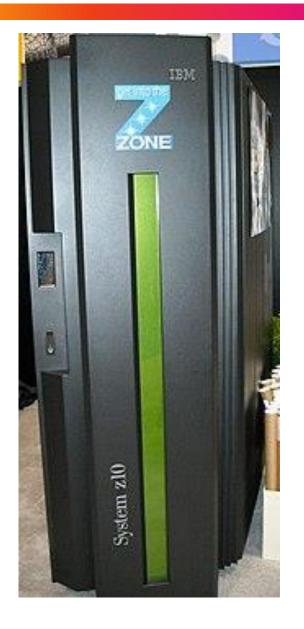

### IBM eServer zSeries 890 and IBM System z10BC

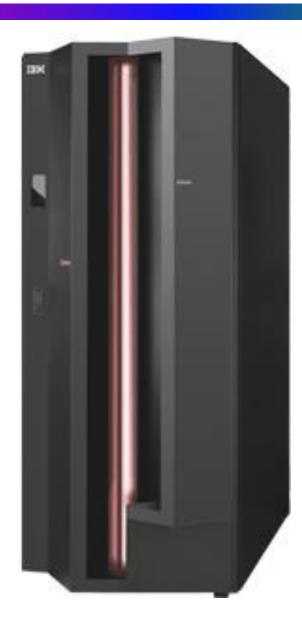

ACODC

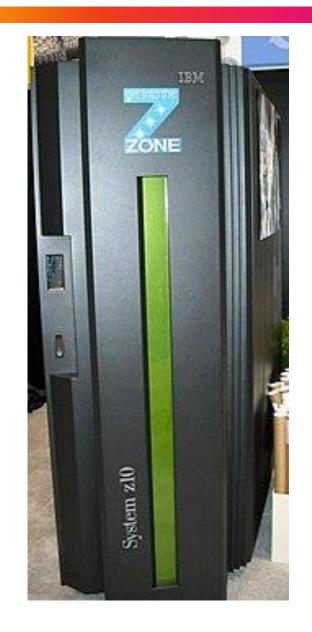

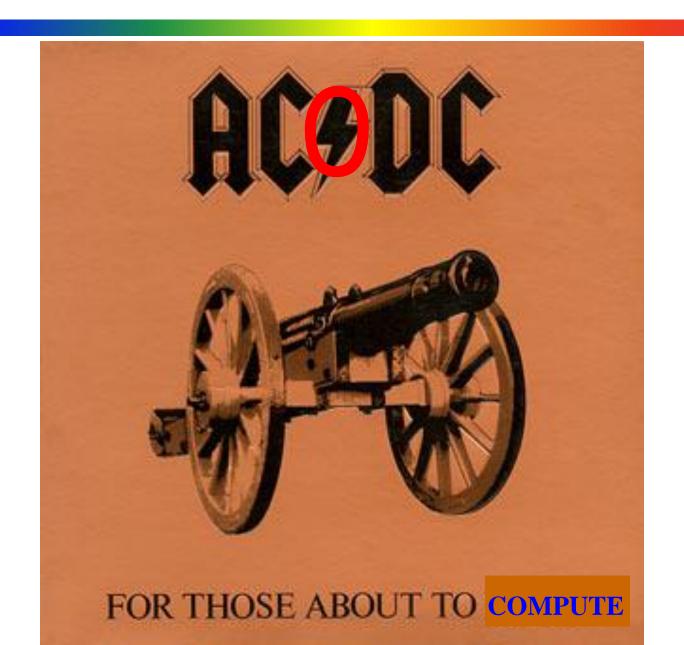

### ROCK ON!

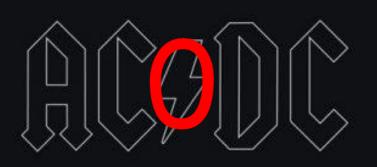

BACK IN BLUE

### And So IT Begins...

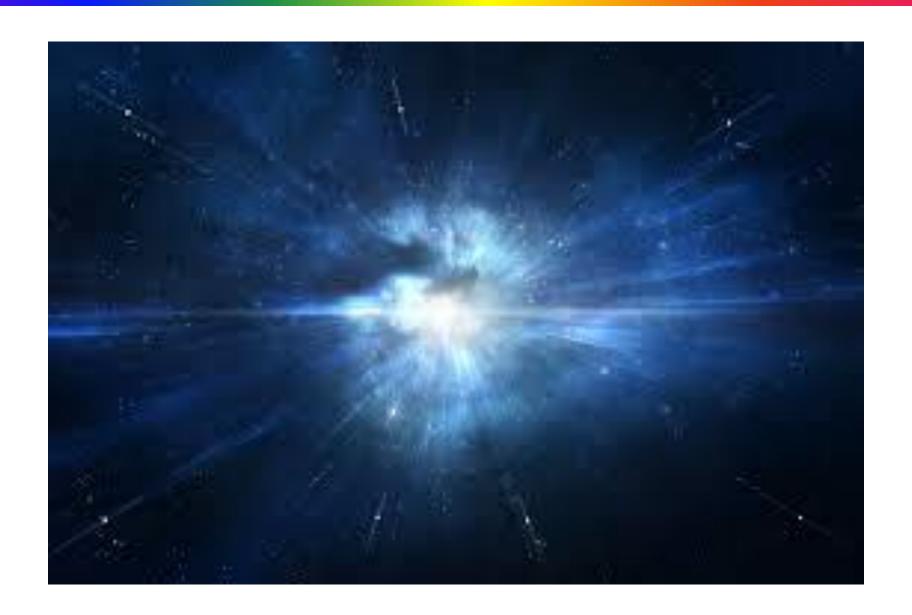

1949 EESEAC - Engineering Experiment Station Electronic Analog Computer

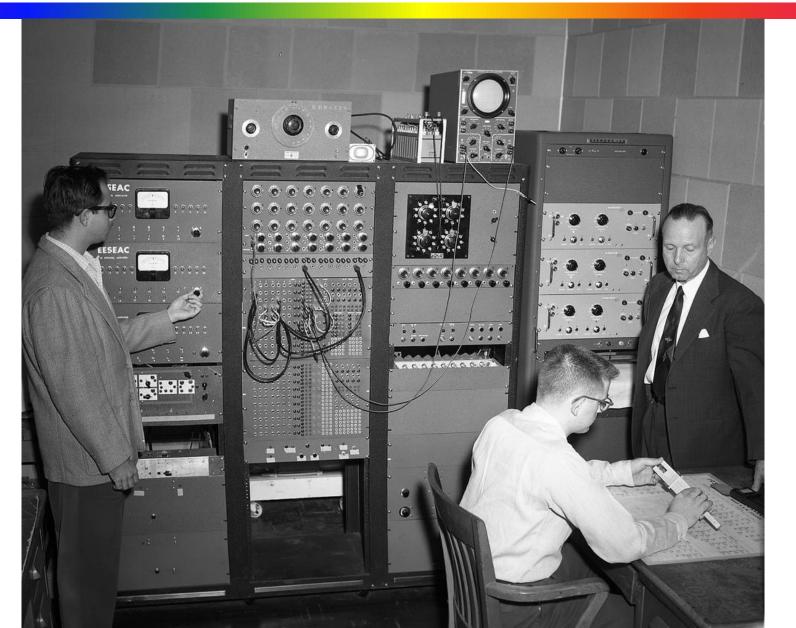

1949 EESEAC - Engineering Experiment Station Electronic Analog Computer

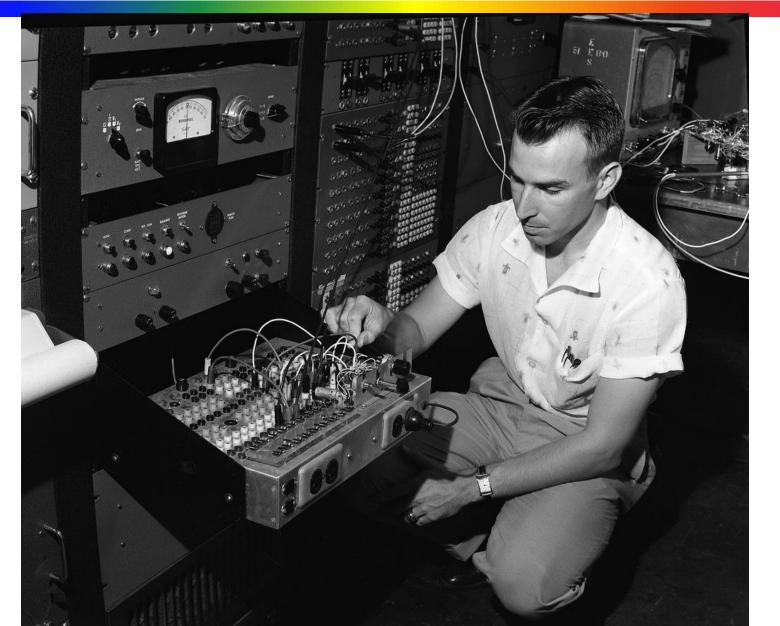

### 1954 EESEAC - Add Electronic Function Multiplier/Divider

AN ELECTRONIC FUNCTION MULTIPLIER

FOR

THE BESEAC ANALOG COMPUTER

Ву

W. J. Lindsay

A Thesis

Submitted to the Graduate School of the
Agricultural and Mechanical College of Texas in
partial fulfillment of the requirements for the degree of

MASTER OF SCIENCE

Major Subject: Klectrical Engineering

August 1954

### 1950 IBM 407 Accounting Machine - Plug Board Programmable

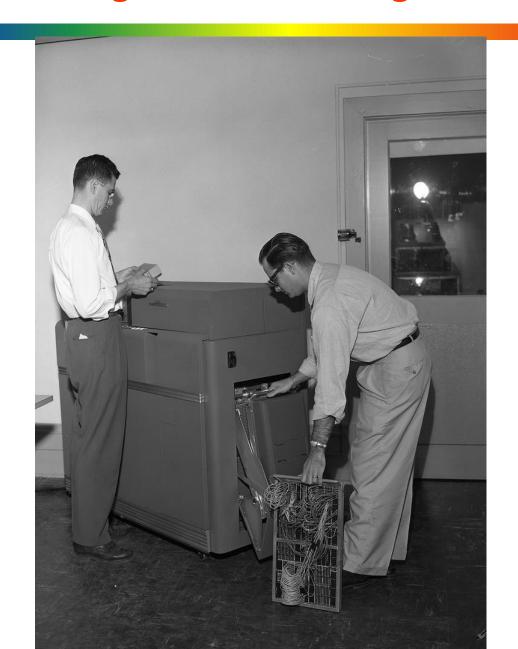

### 1950 IBM 407 Accounting Machine and IBM 514 Summary Punch

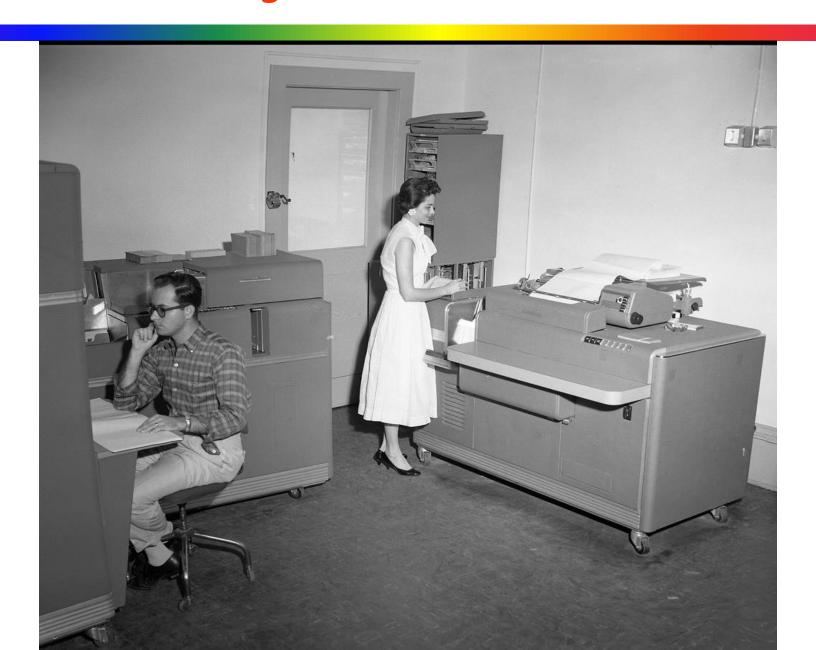

### 1956 IBM 650 Magnetic Drum Data Processing Machine

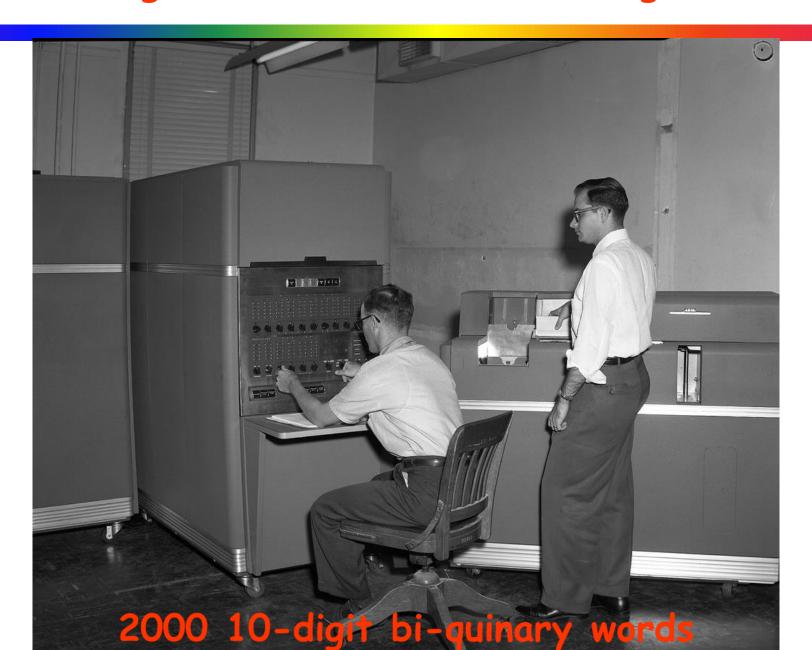

### 1956 IBM 650 Magnetic Drum Data Processing Machine

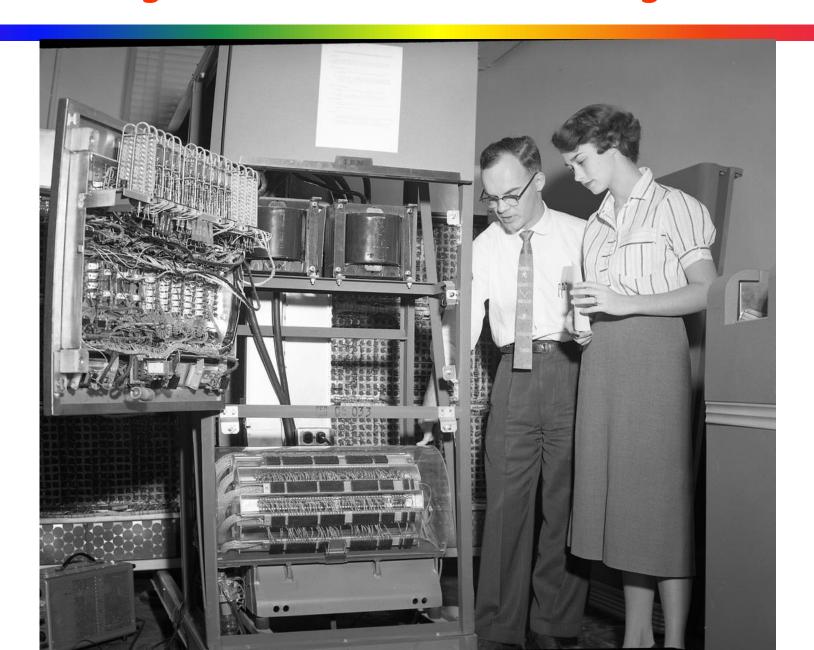

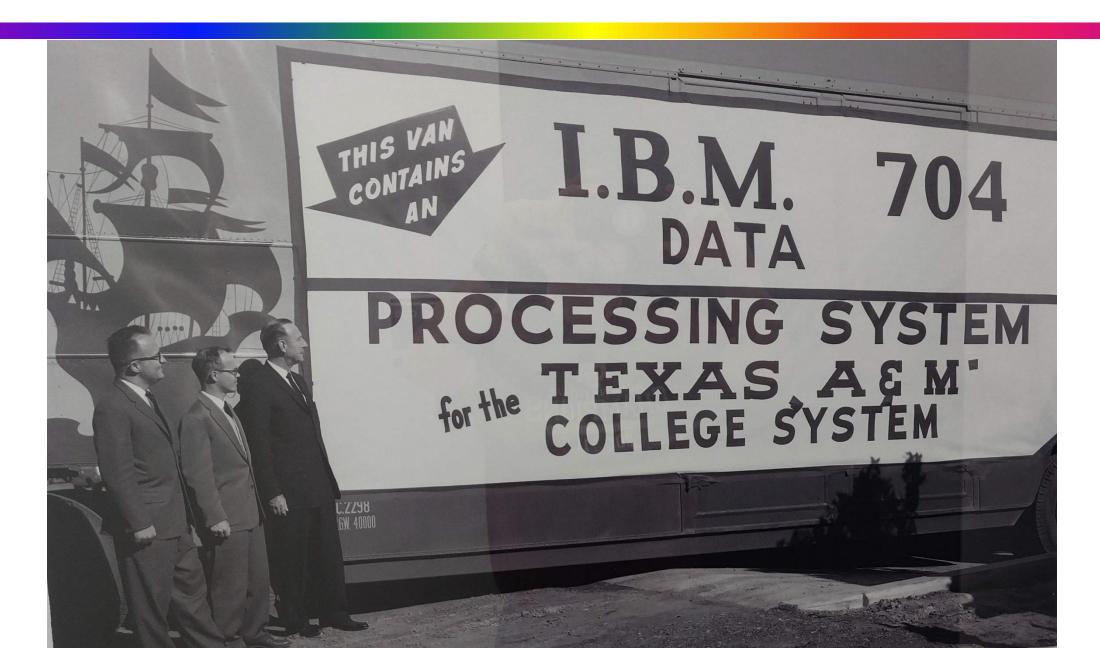

### 1958 TEES and SHARE

### IBM

### SHARE REFERENCE MANUAL

TC MR. JOHN R. PEARSON, SUPERVISOR PROGRAMMING AND PROCEDURES ENGINEERING SERVICES DIVISION TELECOMPUTING CORPORATION HOLLOMAN AFB, NEW MEXICO

TE MR. ROBERT L. SMITH. JR.

DATA PROCESSING CENTER

TEXAS ENGINEERING EXP. STATION

COLLEGE STATION. TEXAS

TR MR. MARVIN HOWARD
ROOM 1305, BUILDING F
RAMO-WOOLDRIDGE DIVISION OF,
THOMPSON RAMO WOOLDRIDGE INC.
P. O. BOX 90534 AIRPORT STATION
LOS ANGELES 45, CALIFORNIA

### IBM 026 Card Punch and IBM 056 Card Verifier

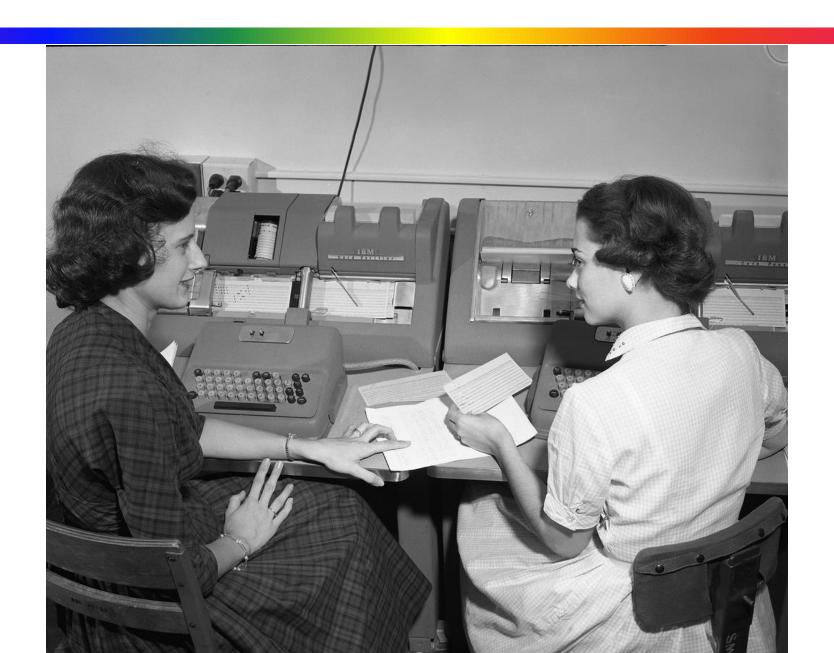

### IBM 072 Alphabetic Collator

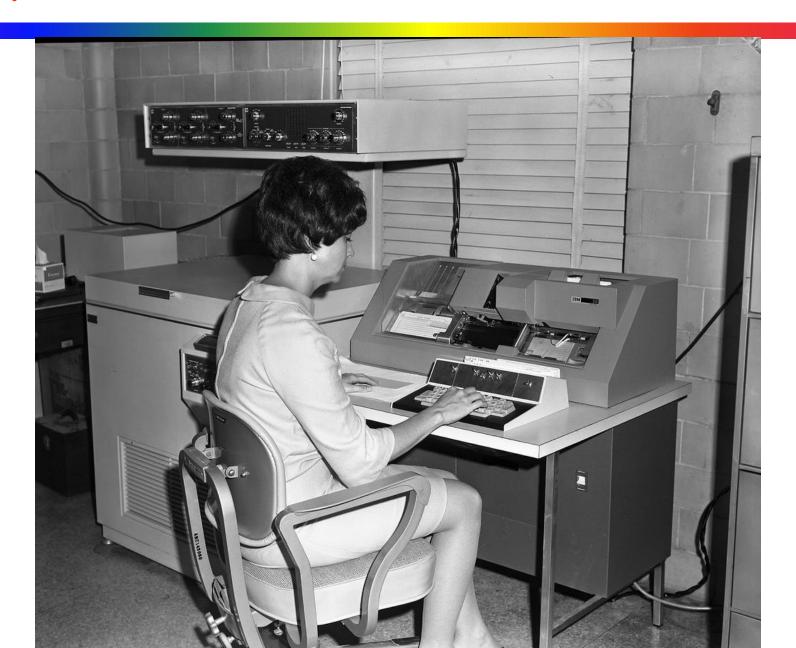

### IBM 082 Sorter

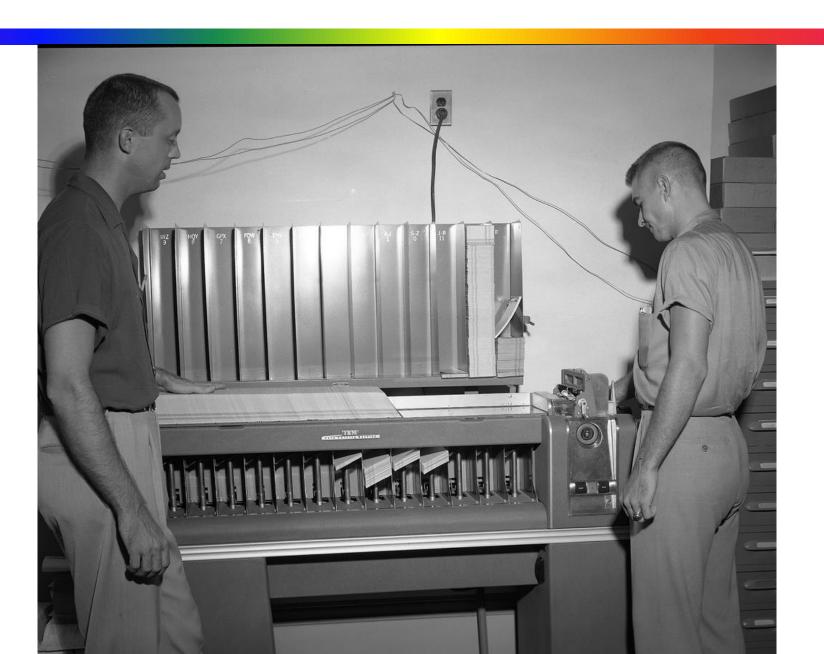

### Long Line of Mainframe Technology

- 1963 7090
- 1965 7094
- 1966 System/360-65
- 1971 System/370-158
- 1988 3090-200E/600E/400J
- 1993 Amdahl 5995
- 1999 MP2003-246
- 2000 9121-411
- 2001 (MP3000) 7060-H70 RPQ

•

# Geepers.... How long is this list?!?

### President Lyndon Johnson

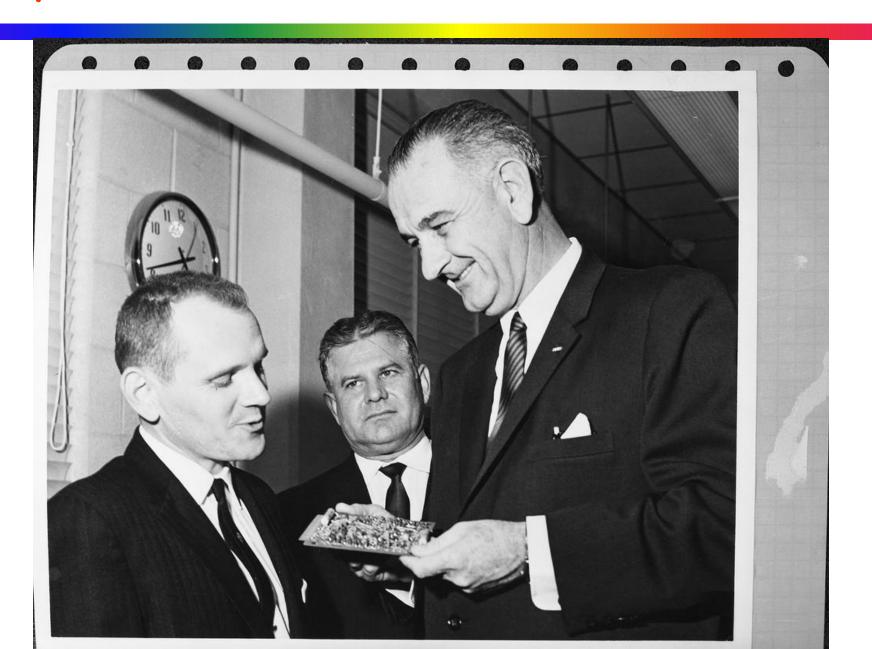

### Work with NASA

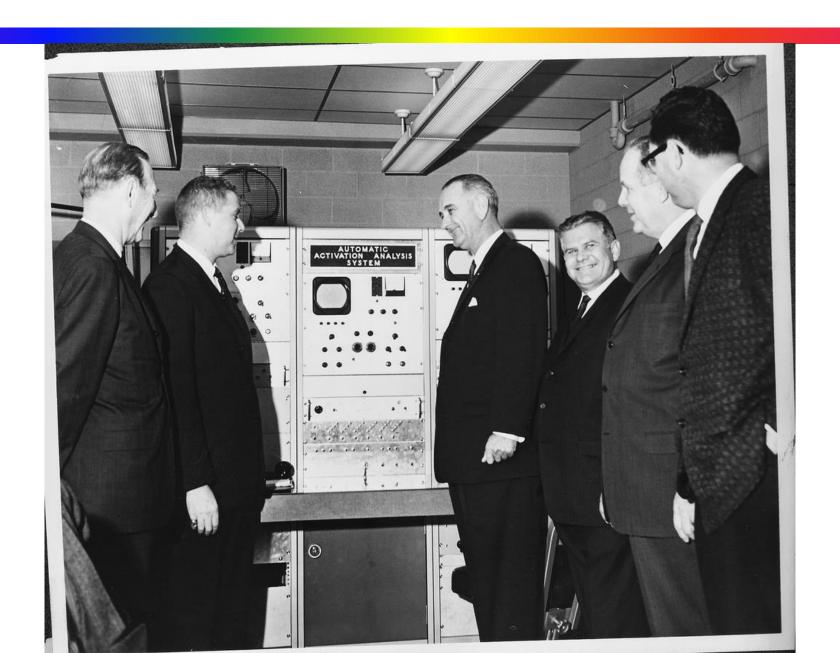

### Computer Seminars - can you find the two non-Military?

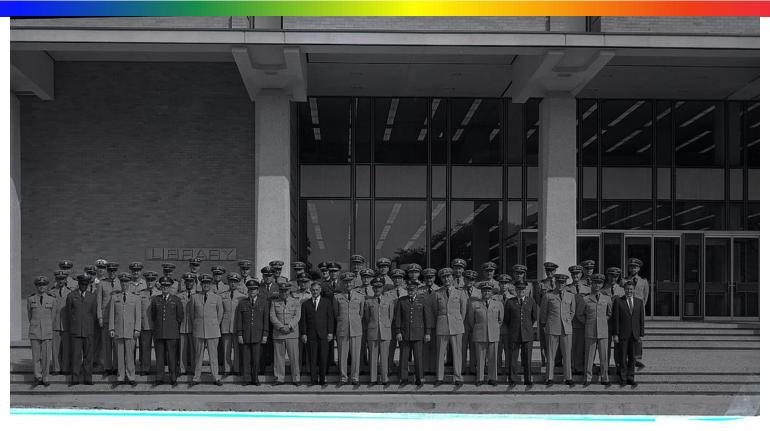

6th. ANNUAL SEMINAR ON ELECTRONIC COMPUTERS TEXAS A&M UNIVERSITY COLLEGE STATION, TEXAS 1968

## Another list? WE GET IT...MOVE ON.

## Another list? WE GET IT...MOVE ON.

### I MEAN IT...MOVE ON!

#### IBM zEnterprise BC12

Retirement
Scheduled for
February
2023

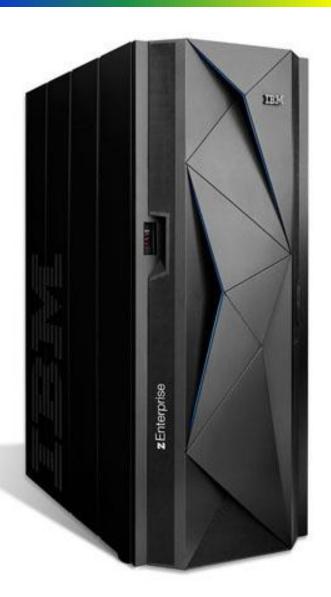

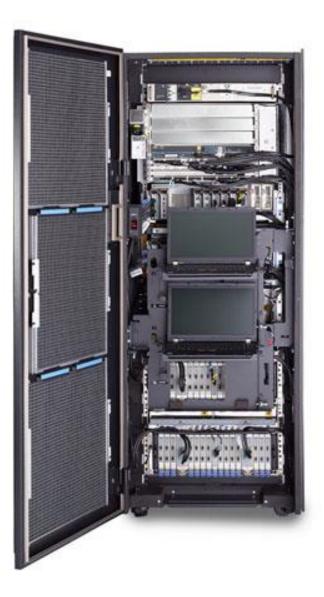

#### Acknowledgements (Knowing and Unknowing)

- Cushing Library Historical Images Collection
- TAMU Sysprogs and Operators
- The SHARE Community

You all made it happen! Thank you!

# How Low Can Low-Core Go? (Ed Jaffe)

#### Restart New PSW Has a New Look

 For quite a few years now, when IPLing z/OS in z/Architecture mode, the first 8 bytes of the z/OS PSA have been populated with:

Now look!!!

- We missed catching a bug because of this.
  - Of course, the bug was our fault not IBM's.
- But, the question remains: Why do this? Bug fix? New feature?

#### Restart New PSW Has a New Look

• I asked Jim Mulder about this and he said simply:

In z/OS 2.5, we changed the old ESA/390 interrupt new PSW locations from being 0E1 disabled wait states to the more customary zeros value for reserved storage area.

Jim Mulder

- Peter Relson gave me some more general information later.
- Bottom line: it seems to be in the category of general cleanup.
- It's worth noting they did this for all ESA/390 new PSWs in PSA and not just the Restart New PSW at location zero.
- So if you didn't already know, consider this your Heads Up!! ©

#### ZAD SLIP Report

- Because there was an issue with our code addressing location zero by accident, I wanted to know why nobody noticed it in our daily IEAVTSZR reports we generate using SLIP ZAD.
  - https://www.ibm.com/docs/en/zos/2.5.0?topic=traps-slip-zeroaddress-detection-zad

z/OS / 2.5.0 /

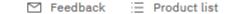

#### SLIP zero address detection (ZAD)

Last Updated: 2022-07-27

A Zero Address Detection (ZAD) event is a PER program interrupt caused by execution of an instruction that accesses (stores or fetches) storage using an operand address that was formed from a general register containing zero, when the PSW PER bit is on and Zero Address Detection is enabled. You enable Zero Address Detection by a SLIP PER trap of type ZAD. A ZAD trap can help to detect errors that involve unintentionally referencing the PSA. All instruction ranges are monitored for ZAD events; you can limit ZAD events only by limiting the address spaces and jobs for which PER is active. You can limit the ZAD events that match your SLIP traps by using other SLIP filtering keywords.

The general consensus is that the report has become ugly.

#### ZAD SLIP Report

 We've started using node.js for some of our back-office infrastructure (Paul Scott from PSI has done a few presentations around the world on this - including here at SHARE), we've been integrating with Zowe which also uses node.js, and we started using PFA which is a Java application.

• Java and node.js generate a lot of ZAD hits. Roland Koo confirms

they do NOT share the same compiler "back end.".

| PFA3 | 009B | 00000000_115ADFAC | 1 *PATHNAM 0007CFAC 58606224EC68 L R6,548(,R6)    |
|------|------|-------------------|---------------------------------------------------|
|      |      | _                 | /usr/lpp/java/J8.0/lib/s390/default/libj9prt29.so |
| PFA3 | 009B | 00000000_115AE1B6 | 1 *PATHNAM 0007D1B6 58606224EC68 L R6,548(,R6)    |
|      |      | _                 | /usr/lpp/java/J8.0/lib/s390/default/libj9prt29.so |
| PFA3 | 009B | 00000000_787E1F66 | 1 *PATHNAM 001E1F66 58003074A701 L R0,116(,R3)    |
|      |      | _                 | /usr/lpp/java/J8.0/lib/s390/default/libj9jit29.so |
| PFA3 | 009B | 00000000_79F2D0BE | 1 *PATHNAM 0002D0BE 5006A0045090 ST R0,4(R6,R10)  |
|      |      | _                 | /usr/lpp/java/J8.0/lib/s390/default/libj9vm29.so  |
| PFA3 | 009B | 00000000_79F2E8EE | 1 *PATHNAM 0002E8EE 5009E0045060 ST R0,4(R9,R14)  |
|      |      | _                 | /usr/lpp/java/J8.0/lib/s390/default/libj9vm29.so  |
| PFA3 | 009B | 00000000 7A11E484 | 1 *PATHNAM 0021E484 E37210010094 LLC R7,1(R2,R1)  |
|      |      | _                 | /usr/lpp/java/J8.0/lib/s390/default/libj9vm29.so  |
| PFA3 | 009B | 00000000 7A11E48A | 1 *PATHNAM 0021E48A E33210020094 LLC R3,2(R2,R1)  |
|      |      | _                 | /usr/lpp/java/J8.0/lib/s390/default/libj9vm29.so  |
| PFA2 | 009C | 00000000 11556FAC | 1 *PATHNAM 0007CFAC 58606224EC68 L R6,548(,R6)    |
|      |      | _                 | /usr/lpp/java/J8.0/lib/s390/default/libj9prt29.so |
| PFA2 | 009C | 00000000 115571B6 | 1 *PATHNAM 0007D1B6 58606224EC68 L R6,548(,R6)    |
|      |      | <del>-</del>      | /usr/lpp/java/J8.0/lib/s390/default/libj9prt29.so |

If you're looking for a specific component, you can use FIND, but we tend to "wade" through looking for anything that looks like it's ours.

Scary!

#### ZAD SLIP Report

 You can set a ZAD SLIP with PVTMOD=('z/OS UNIX path') and ACTION=IGNORE for the most annoying ones and put them in IEASLPxx or COMMNDxx (we do that latter) to remove them from consideration.

```
Edit
              E<u>d</u>it_Settings
                               <u>M</u>enu
                                     Utilities
                                                 Compilers
                                                             Test
                                                                    Help
           SYS2.PARMLIB(COMMND00) - 01.99
                                                                        Columns 00001 00080
      COM='SETPROG LPA, ADD, MOD=IEAVTSZE, DSN=SYS1.LINKLIB, FIXED'
000042 COM='SLIP SET,ZAD,ASIDSA=SA,A=AEXIT,AEXIT=IEAVTSZE,ID=ZAD1,PL=50,OK,END'
000043 COM='SLIP SET, ZAD, PVTMOD=('libnode.83.so'), A=IGNORE, ID=ZAD2, END'
000044 COM= 'SLIP SET, ZAD, PVTMOD= ('libj9prt29.so'), A= IGNORE, ID=ZAD3, END'
000045 COM= 'SLIP SET, ZAD, PVTMOD=('libj9vm29.so'), A=IGNORE, ID=ZAD4, END'
000046 COM='SLIP SET, ZAD, PVTMOD=('libwrappers.so'), A=IGNORE, ID=ZAD5, END
000047 COM='SLIP SET,ZAD,PVTMOD=('libzNativeServices.so'),A=IGNORE,ID=ZAD6,END'
```

 I hate doing this because I try to help IBM in every way I can, but the compiler developers in Toronto were told about this long ago and seem to have their heads in the sand about it, so I don't wanna make their lack of interest my problem... or yours!

# Lock Around the Clock (Ed Jaffe)

- One of the most-difficult bugs to diagnose is when a lock gets released too early.
- Typically this is discovered in one of two ways:
  - Some sort of logical corruption by far the worst of the two
  - An abend attempting to invoke an MVS service that requires a lock held
- You want to know who released the lock, when and why?
- Answering these questions is essentially an impossible task with a typical SVC dump because SETLOCK requests are not traced in the SYSTRACE.
- Some products might create CTRACE entries showing lock activity.
   For them, activating the proper CTRACE options can shed light on the problem.
- But what alternative to do the rest of us have?

- By luck (or design), most popular lock requests have unique EPAs.
- The address of a given lock request is obtained from a hard-wired offset from the start of the lock interface table.
- Examples:
  - SETLOCK OBTAIN TYPE=CPU

```
14, PSALITA-PSA(0,0)
                                                                           @P1A 01-SETLOCK
          L
                                        LOCK INTERFACE TABLE ADDRESS
                                                                           @L2C 01-SETLOCK
          \mathbf{L}\mathbf{M}
                 11,13,1284(14)
                                        LOAD ADDRESS OF THE LOCKWORD,
+*
                                         PARM LIST POINTER, AND LOCK RTN
+*
                                         ENTRY POINT.
                 14,13
                                                                                01-SETLOCK
          BALR
                                        BRANCH ENTER LOCK ROUTINE
```

#### SETLOCK OBTAIN TYPE=LOCAL

```
+ L 14,PSALITA-PSA(0,0) LOCK INTERFACE TABLE ADDRESS @P1A 02-SETLOCK
+ L 13,576+8(14,0) LOAD ADDRESS OF LOCK RTN @L8C 02-SETLOCK
+ BALR 14,13 BRANCH ENTER LOCK ROUTINE 02-SETLOCK
```

#### SETLOCK OBTAIN TYPE=CMS

```
+ L 14,PSALITA-PSA(0,0) LOCK INTERFACE TABLE ADDRESS @P1A 01-SETLOCK
+ LM 11,13,540(14) LOAD ADDRESS OF THE LOCKWORD, @L2C 01-SETLOCK
+* PARM LIST POINTER, AND LOCK RTN
+* ENTRY POINT.
+ BALR 14,13 BRANCH ENTER LOCK ROUTINE 01-SETLOCK
```

- The SETLOCK RELEASE entry points are likewise mostly unique from each other and from their SETLOCK OBTAIN counterparts.
- There are many different MVS lock calls (as I will show in the slides that follow) and each has its own Lock Interface Table entry.
- The vast majority of software developers need only concern themselves with a few of them e.g., CPU, LOCAL, etc.

# Diagnosing an Early Unlock Condition - Conditional Obtains

| .*      |                 |                                      |              |            |                  |                                      |              |
|---------|-----------------|--------------------------------------|--------------|------------|------------------|--------------------------------------|--------------|
| .****   | ******          | ***********                          | **           |            |                  |                                      |              |
| .*      |                 |                                      | *            | &COBT (35) | SETA 1420        | IOS LOCK - SHARED ENTRY              | @ <b>L8A</b> |
| .*      | CONDITIONAL OBT | AIN LIT OFFSETS (DECIMAL)            | *            | &COBT (36) | SETA 1468        | IOS LOCK - EXCLUSIVE ENTRY           | @L8A         |
| .*      |                 |                                      | *            | &COBT (37) | SETA 0           | BMFLSD LOCK                          | @ <b>L7A</b> |
| .****   | ******          | ************                         | **           | &COBT (38) | SETA 48          | ETRSET LOCK                          | @ <b>L6A</b> |
| .*      |                 |                                      |              | &COBT (39) | SETA 96          | XCFDS LOCK                           | @ <b>L5A</b> |
| &COBT ( | 1) SETA 0       | DISPATCHER LOCK                      | <b>@L8A</b>  | &COBT (40) | SETA 144         | XCFRES LOCK                          | @ <b>L5A</b> |
| &COBT ( | 2) SETA 48      | RSMDS LOCK                           | <b>@L8A</b>  | &COBT (41) | SETA 192         | XCFO LOCK - SHARED ENTRY             | @ <b>L5A</b> |
| &COBT ( | 3) SETA 96      | IOSUCB LOCK                          | <b>@L8A</b>  | &COBT (42) | SETA 240         | XCFO LOCK - EXCLUSIVE ENTRY          | @ <b>L5A</b> |
| &COBT ( | 4) SETA 144     | IOSLCH LOCK - NO LONGER SUPPORTED    | <b>@L8A</b>  | &COBT (42) | SETA 292         | IOSULUT LOCK - SHARED ENTRY          | @ <b>L9A</b> |
| &COBT ( | 5) SETA 192     | IOSYNCH LOCK                         | <b>@L8A</b>  | &COBT (44) | SETA 340         | IOSULUT LOCK - EXCLUSIVE ENTRY       | @ <b>L9A</b> |
| &COBT ( | 6) SETA 240     | TPNCB LOCK - NO LONGER SUPPORTED     | <b>@L8A</b>  | &COBT (45) | SETA 388         | IXLSCH LOCK                          | @LBC         |
| &COBT ( | 7) SETA 288     | TPDNCB LOCK - NO LONGER SUPPORTED    | <b>@L8A</b>  | &COBT (46) | SETA 436         | IXLSHR LOCK - SHARED ENTRY           | @LBC         |
| &COBT ( | 8) SETA 336     | TPACBDEB LOCK                        | <b>@L8A</b>  | &COBT (47) | SETA 484         | IXLSHR LOCK - EXCLUSIVE ENTRY        | @ <b>LBA</b> |
| &COBT ( | 9) SETA 384     | ASM LOCK                             | <b>@L8A</b>  | &COBT (48) | SETA 532         | IXLDS LOCK                           | @LBC         |
| &COBT ( | 10) SETA 432    | SALLOC LOCK                          | <b>@L8A</b>  | &COBT (49) | SETA 580         | IXLSHELL LOCK                        | @LBC         |
| &COBT ( | 11) SETA 480    | SRM lock                             | @LPC         | &COBT (50) | SETA 628         | IXLREQST LOCK                        | @ <b>01A</b> |
| &COBT ( | 12) SETA 528    | CMS LOCK                             | <b>@L8A</b>  | &COBT (51) | SETA 676         | WLMO LOCK - SHARED ENTRY             | @LCA         |
| &COBT ( | 13) SETA 564    | LOCAL LOCK                           | <b>@L8A</b>  | &COBT (52) | SETA 724         | WLMO LOCK - EXCLUSIVE ENTRY          | @LCA         |
| &COBT ( | 14) SETA -1     | SPIN - USED FOR RELEASE ONLY         | <b>@L8A</b>  | &COBT (53) | SETA 772         | WLMRES LOCK                          | @LCA         |
| &COBT ( | 15) SETA 612    | CMSEQDQ LOCK                         | <b>@L8A</b>  | &COBT (54) | SETA 820         | REGSRV LOCK - SHARED ENTRY           | @LCA         |
| &COBT ( | 16) SETA -1     | CMSALL - COND OBTAIN NOT SUPPORTED   | <b>@L8A</b>  | &COBT (55) | SETA 868         | REGSRV LOCK - EXCLUSIVE ENTRY        | @LCA         |
| &COBT ( | 17) SETA -1     | ALL CMS LOCKS HELD- FOR RELEASE ONLY | <b>@L8A</b>  | &COBT (56) | SETA 916         | CONTEXT LOCK                         | @LCA         |
| &COBT ( | 18) SETA 684    | CMSSMF LOCK                          | @ <b>L8A</b> | &COBT (57) | SETA 964         | SSD LOCK                             | @LDA         |
| &COBT ( | 19) SETA 720    | CML LOCK                             | @ <b>L8A</b> | &COBT (58) | SETA 1012        | CMSLATCH LOCK                        | @LEA         |
| &COBT ( | 20) SETA 756    | TRACE LOCK - SHARED ENTRY            | <b>@L8A</b>  | , ,        |                  | MSLATCH lock LIT entries, instead of | =            |
| &COBT ( | 21) SETA 804    | TRACE LOCK - EXCLUSIVE ENTRY         | <b>@L8A</b>  | &COBT (59) | SETA 1048        | GRSINT LOCK - SHARED ENTRY           | @LFA         |
| &COBT ( | 22) SETA 852    | VSMPAG LOCK                          | <b>@L8A</b>  | &COBT (60) | SETA 1096        | GRSINT LOCK - EXCLUSIVE ENTRY        | @LFA         |
| &COBT ( | 23) SETA 900    | RSM LOCK - SHARED ENTRY              | <b>@L8A</b>  | &COBT (61) | SETA 1144        | MISC lock                            | @LJC         |
| &COBT ( | 24) SETA 948    | RSM LOCK - EXCLUSIVE ENTRY           | <b>@L8A</b>  | &COBT (62) | SETA 1192        | DONOTUS2 lock                        | @LJC         |
| &COBT ( | 25) SETA 996    | RSMAD LOCK                           | <b>@L8A</b>  | &COBT (63) | SETA 1240        | DONOTUS3 lock                        | @LJC         |
| &COBT ( | 26) SETA 1044   | RSMXM LOCK                           | <b>@L8A</b>  | &COBT (64) | SETA 1288        | DONOTUS4 lock                        | @LJC         |
| &COBT ( | 27) SETA 1092   | RSMST LOCK                           | <b>@L8A</b>  | &COBT (65) | SETA 1336        | DONOTUS5 lock                        | @LJC         |
| &COBT ( | 28) SETA 1140   | ASMGL LOCK                           | @ <b>L8A</b> | &COBT (66) | SETA 1384        | HCWDRLK2 lock                        | @LGA         |
| &COBT ( | 29) SETA 1188   | VSMFIX LOCK                          | <b>@L8A</b>  | &COBT (67) | SETA 1432        | HCWDRLK1 lock                        | @LGA         |
| &COBT ( | 30) SETA 1236   | RSMGL LOCK                           | <b>@L8A</b>  | &COBT (68) | SETA 1480        | SRMENO LOCK - SHARED ENTRY           | @LHA         |
| &COBT ( | 31) SETA 1284   | CPU LOCK                             | <b>@L8A</b>  | &COBT (69) | SETA 1528        | SRMENQ LOCK - EXCLUSIVE ENTRY        | @LHA         |
| &COBT ( | 32) SETA -1     | ALL - USED FOR RELEASE ONLY          | <b>@L8A</b>  |            | 70-74 are SETLOC | <del>-</del>                         |              |
| &COBT ( | =               | (REG) - USED FOR RELEASE ONLY        | <b>@L8A</b>  | &COBT (75) | SETA 1528+6*48   | <del>-</del>                         | @LKA         |
| &COBT ( | 34) SETA 1356   | RSMCM LOCK                           | <b>@L8A</b>  | &COBT (76) | SETA 1528+7*48   | ~                                    | @ <b>LMA</b> |
|         |                 |                                      |              |            |                  |                                      | C            |

### Diagnosing an Early Unlock Condition - Unconditional Obtains

| .*         |                    |                                      |              |            |                    |                                |              |
|------------|--------------------|--------------------------------------|--------------|------------|--------------------|--------------------------------|--------------|
| .*****     | ******             | ********                             | **           |            |                    |                                |              |
| .*         |                    |                                      | *            |            |                    |                                |              |
| .*         | UNCONDITIONAL OBTA | AIN LIT OFFSETS (DECIMAL)            | *            | &UOBT (35) | SETA 1432          | IOS LOCK - SHARED ENTRY        | <b>@L8A</b>  |
| .*         |                    |                                      | *            | &UOBT (36) | SETA 1480          | IOS LOCK - EXCLUSIVE ENTRY     | <b>@L8A</b>  |
| .*****     | *****              | **********                           | **           | &UOBT (37) | SETA 12            | BMFLSD LOCK                    | <b>@L7A</b>  |
| .*         |                    |                                      |              | &UOBT (38) | SETA 60            | ETRSET LOCK                    | @ <b>L6A</b> |
| &UOBT(1)   | SETA 12            | DISPATCHER LOCK                      | @ <b>L8A</b> | &UOBT (39) | SETA 108           | XCFDS LOCK                     | <b>@L5A</b>  |
| &UOBT(2)   | SETA 60            | RSMDS LOCK                           | @ <b>L8A</b> | &UOBT (40) | SETA 156           | XCFRES LOCK                    | <b>@L5A</b>  |
| &UOBT(3)   | SETA 108           | IOSUCB LOCK                          | @ <b>L8A</b> | &UOBT (41) | SETA 204           | XCFQ LOCK - SHARED ENTRY       | @ <b>L5A</b> |
| &UOBT(4)   | SETA 156           | IOSLCH LOCK - NO LONGER SUPPORTED    | @ <b>L8A</b> | &UOBT (42) | SETA 252           | XCFQ LOCK - EXCLUSIVE ENTRY    | @ <b>L5A</b> |
| &UOBT(5)   | SETA 204           | IOSYNCH LOCK                         | @ <b>L8A</b> | &UOBT (43) | SETA 304           | IOSULUT LOCK - SHARED ENTRY    | @ <b>L9A</b> |
| &UOBT(6)   | SETA 252           | TPNCB LOCK - NO LONGER SUPPORTED     | @ <b>L8A</b> | &UOBT (44) | SETA 352           | IOSULUT LOCK - EXCLUSIVE ENTRY | @ <b>L9A</b> |
| &UOBT(7)   | SETA 300           | TPDNCB LOCK - NO LONGER SUPPORTED    | @ <b>L8A</b> | &UOBT (45) | SETA 400           | IXLSCH LOCK                    | @LBC         |
| &UOBT(8)   | SETA 348           | TPACBDEB LOCK                        | <b>@L8A</b>  | &UOBT (46) | SETA 448           | IXLSHR LOCK - SHARED ENTRY     | @LBC         |
| &UOBT(9)   | SETA 396           | ASM LOCK                             | <b>@L8A</b>  | &UOBT (47) | SETA 496           | IXLSHR LOCK - EXCLUSIVE ENTRY  | @LBC         |
| &UOBT (10  | ) SETA 444         | SALLOC LOCK                          | <b>@L8A</b>  | &UOBT (48) | SETA 544           | IXLDS LOCK                     | @LBC         |
| &UOBT (11  | ) SETA 492         | SRM LOCK                             | @ <b>L8A</b> | &UOBT (49) | SETA 592           | IXLSHELL LOCK                  | @LBA         |
| &UOBT (12  | ) SETA 540         | CMS LOCK                             | @ <b>L8A</b> | &UOBT (50) | SETA 640           | IXLREQST LOCK                  | @ <b>01A</b> |
| &UOBT (13  | ) SETA 576         | LOCAL LOCK                           | @ <b>L8A</b> | &UOBT (51) | SETA 688           | WLMQ LOCK - SHARED ENTRY       | @LCA         |
| &UOBT (14  | ) SETA -1          | SPIN - USED FOR RELEASE ONLY         | @ <b>L8A</b> | &UOBT (52) | SETA 736           | WLMQ LOCK - EXCLUSIVE ENTRY    | @LCA         |
| &UOBT (15  | ) SETA 624         | CMSEQDQ LOCK                         | @ <b>L8A</b> | &UOBT (53) | SETA 784           | WLMRES LOCK                    | @LCA         |
| &UOBT (16  | ) SETA 648         | CMSALL                               | @ <b>L8A</b> | &UOBT (54) | SETA 832           | REGSRV LOCK - SHARED ENTRY     | @LCA         |
| &UOBT (17  | ) SETA -1          | ALL CMS LOCKS HELD- FOR RELEASE ONLY | @L8A         | &UOBT (55) | SETA 880           | REGSRV LOCK - EXCLUSIVE ENTRY  | @LCA         |
| &UOBT (18  | ) SETA 696         | CMSSMF LOCK                          | @ <b>L8A</b> | &UOBT (56) | SETA 928           | CONTEXT LOCK                   | @LCA         |
| &UOBT (19  | ) SETA 732         | CML LOCK                             | @ <b>L8A</b> | &UOBT (57) | SETA 976           | SSD LOCK                       | @LDA         |
| &UOBT (20  | ) SETA 768         | TRACE LOCK - SHARED ENTRY            | @ <b>L8A</b> | &UOBT (58) | SETA 1024          | CMSLATCH LOCK                  | @ <b>LEA</b> |
| &UOBT (21  | ) SETA 816         | TRACE LOCK - EXCLUSIVE ENTRY         | @ <b>L8A</b> | &UOBT (59) | SETA 1060          | GRSINT LOCK - SHARED ENTRY     | @LFA         |
| &UOBT (22  | ) SETA 864         | VSMPAG LOCK                          | @ <b>L8A</b> | &UOBT (60) | SETA 1108          | GRSINT LOCK - EXCLUSIVE ENTRY  | @LFA         |
| &UOBT (23) | •                  | RSM LOCK - SHARED ENTRY              | <b>@L8A</b>  | &UOBT (61) | SETA 1156          | MISC lock                      | @LJC         |
| &UOBT (24) |                    | RSM LOCK - EXCLUSIVE ENTRY           | @ <b>L8A</b> | &UOBT (62) | SETA 1204          | DONOTUS2 lock                  | @LJC         |
| &UOBT (25  |                    | RSMAD LOCK                           | <b>@L8A</b>  | &UOBT (63) | SETA 1252          | DONOTUS3 lock                  | @LJC         |
| &UOBT (26  |                    | RSMXM LOCK                           | @ <b>L8A</b> | &UOBT (64) | SETA 1300          | DONOTUS4 lock                  | @LJC         |
| &UOBT (27  |                    | RSMST LOCK                           | @ <b>L8A</b> | &UOBT (65) | SETA 1348          | DONOTUS5 lock                  | @LJC         |
| &UOBT (28  | •                  | ASMGL LOCK                           | @L8A         | &UOBT (66) | SETA 1396          | HCWDRLK2 lock                  | @LGA         |
| &UOBT (29) |                    | VSMFIX LOCK                          | @L8A         | &UOBT (67) | SETA 1444          | HCWDRLK1 lock                  | @LGA         |
| &UOBT (30  |                    | RSMGL LOCK                           | @ <b>L8A</b> | &UOBT (68) | SETA 1492          | SRMENQ LOCK - SHARED ENTRY     | @LHA         |
| &UOBT (31  |                    | CPU LOCK                             | @ <b>L8A</b> | &UOBT (69) | SETA 1540          | SRMENQ LOCK - EXCLUSIVE ENTRY  | @LHA         |
| &UOBT (32) |                    | ALL - USED FOR RELEASE ONLY          | @ <b>L8A</b> |            | 70-74 are SETLOCKP | _                              | 0.7.223      |
| &UOBT (33  |                    | (REG) - USED FOR RELEASE ONLY        | @ <b>L8A</b> | &UOBT (75) | SETA 1540+6*48     | RSMQ LOCK                      | @LKA         |
| &UOBT (34) | ) SETA 1368        | RSMCM LOCK                           | @ <b>L8A</b> | &UOBT (76) | SETA 1540+7*48     | SSDGROUP lock                  | @ <b>LMA</b> |

# Diagnosing an Early Unlock Condition - Enabled Releases

| .*       |                     |                                    |              |           |                   |                                |              |
|----------|---------------------|------------------------------------|--------------|-----------|-------------------|--------------------------------|--------------|
| .******  | ******              | *********                          | ***          |           |                   |                                |              |
| .*       |                     |                                    | *            |           |                   |                                |              |
| .*       | RELEASE LIT OFFSETS | (DECIMAL)                          | *            | &REL (35) | SETA 1444         | IOS LOCK - SHARED ENTRY        | <b>@L8A</b>  |
| .*       |                     |                                    | *            | &REL(36)  | SETA 1492         | IOS LOCK - EXCLUSIVE ENTRY     | <b>@L8A</b>  |
| .******  | ******              | *********                          | ***          | &REL(37)  | SETA 24           | BMFLSD LOCK                    | @ <b>L7A</b> |
| .*       |                     |                                    |              | &REL(38)  | SETA 72           | ETRSET LOCK                    | @ <b>L6A</b> |
| &REL(1)  | SETA 24             | DISPATCHER LOCK                    | @ <b>L8A</b> | &REL(39)  | SETA 120          | XCFDS LOCK                     | @ <b>L5A</b> |
| &REL(2)  | SETA 72             | RSMDS LOCK                         | <b>@L8A</b>  | &REL(40)  | SETA 168          | XCFRES LOCK                    | <b>@L5A</b>  |
| &REL(3)  | SETA 120            | IOSUCB LOCK                        | <b>@L8A</b>  | &REL(41)  | SETA 216          | XCFQ LOCK - SHARED ENTRY       | <b>@L5A</b>  |
| &REL(4)  | SETA 168            | IOSLCH LOCK - NO LONGER SUPPORTED  | <b>@L8A</b>  | &REL(42)  | SETA 264          | XCFQ LOCK - EXCLUSIVE ENTRY    | <b>@L5A</b>  |
| &REL(5)  | SETA 216            | IOSYNCH LOCK                       | <b>@L8A</b>  | &REL(43)  | SETA 316          | IOSULUT LOCK - SHARED ENTRY    | <b>@L9A</b>  |
| &REL(6)  | SETA 264            | TPNCB LOCK - NO LONGER SUPPORTED   | <b>@L8A</b>  | &REL(44)  | SETA 364          | IOSULUT LOCK - EXCLUSIVE ENTRY | <b>@L9A</b>  |
| &REL(7)  | SETA 312            | TPDNCB LOCK - NO LONGER SUPPORTED  | <b>@L8A</b>  | &REL (45) | SETA 412          | IXLSCH LOCK                    | @LBC         |
| &REL(8)  | SETA 360            | TPACBDEB LOCK                      | @ <b>L8A</b> | &REL(46)  | SETA 460          | IXLSHR LOCK - SHARED ENTRY     | @LBC         |
| &REL(9)  | SETA 408            | ASM LOCK                           | @ <b>L8A</b> | &REL(47)  | SETA 508          | IXLSHR LOCK - EXCLUSIVE ENTRY  | @LBC         |
| &REL(10) | SETA 456            | SALLOC LOCK                        | @ <b>L8A</b> | &REL(48)  | SETA 556          | IXLDS LOCK                     | @LBC         |
| &REL(11) | SETA 504            | SRM LOCK                           | @ <b>L8A</b> | &REL(49)  | SETA 604          | IXLSHELL LOCK                  | @ <b>LBA</b> |
| &REL(12) | SETA 552            | CMS LOCK                           | @ <b>L8A</b> | &REL (50) | SETA 652          | IXLREQST LOCK                  | @ <b>01A</b> |
| &REL(13) | SETA 588            | LOCAL LOCK                         | @ <b>L8A</b> | &REL(51)  | SETA 700          | WLMQ LOCK - SHARED ENTRY       | @LCA         |
| &REL(14) | SETA 600            | SPIN - RELEASE ALL SPIN LOCKS HELD | @ <b>L8A</b> | &REL (52) | SETA 748          | WLMQ LOCK - EXCLUSIVE ENTRY    | @LCA         |
| &REL(15) | SETA 636            | CMSEQDQ LOCK                       | @ <b>L8A</b> | &REL (53) | SETA 796          | WLMRES LOCK                    | @LCA         |
| &REL(16) | SETA 660            | CMSALL                             | @ <b>L8A</b> | &REL (54) | SETA 844          | REGSRV LOCK - SHARED ENTRY     | @LCA         |
| &REL(17) | SETA 672            | ALL CMS LOCKS HELD                 | @ <b>L8A</b> | &REL (55) | SETA 892          | REGSRV LOCK - EXCLUSIVE ENTRY  | @LCA         |
| &REL(18) | SETA 708            | CMSSMF LOCK                        | @ <b>L8A</b> | &REL (56) | SETA 940          | CONTEXT LOCK                   | @LCA         |
| &REL(19) | SETA 744            | CML LOCK                           | @ <b>L8A</b> | &REL (57) | SETA 988          | SSD LOCK                       | @LDA         |
| &REL(20) | SETA 780            | TRACE LOCK - SHARED ENTRY          | @ <b>L8A</b> | &REL (58) | SETA 1036         | CMSLATCH LOCK                  | @LEA         |
| &REL(21) | SETA 828            | TRACE LOCK - EXCLUSIVE ENTRY       | @ <b>L8A</b> | &REL (59) | SETA 1072         | GRSINT LOCK - SHARED ENTRY     | @LFA         |
| &REL(22) | SETA 876            | VSMPAG LOCK                        | @ <b>L8A</b> | &REL(60)  | SETA 1120         | GRSINT LOCK - EXCLUSIVE ENTRY  | @LFA         |
| &REL(23) | SETA 924            | RSM LOCK - SHARED ENTRY            | @ <b>L8A</b> | &REL(61)  | SETA 1168         | MISC lock                      | @LJC         |
| &REL(24) | SETA 972            | RSM LOCK - EXCLUSIVE ENTRY         | @ <b>L8A</b> | &REL(62)  | SETA 1216         | DONOTUS2 lock                  | @LJC         |
| &REL(25) | SETA 1020           | RSMAD LOCK                         | @ <b>L8A</b> | &REL(63)  | SETA 1264         | DONOTUS3 lock                  | @LJC         |
| &REL(26) | SETA 1068           | RSMXM LOCK                         | @ <b>L8A</b> | &REL(64)  | SETA 1312         | DONOTUS4 lock                  | @LJC         |
| &REL(27) | SETA 1116           | RSMST LOCK                         | @ <b>L8A</b> | &REL(65)  | SETA 1360         | DONOTUS5 lock                  | @LJC         |
| &REL(28) | SETA 1164           | ASMGL LOCK                         | @ <b>L8A</b> | &REL (66) | SETA 1408         | HCWDRLK2 lock                  | @ <b>LGA</b> |
| &REL(29) | SETA 1212           | VSMFIX LOCK                        | @ <b>L8A</b> | &REL(67)  | SETA 1456         | HCWDRLK1 lock                  | @ <b>LGA</b> |
| &REL(30) | SETA 1260           | RSMGL LOCK                         | @ <b>L8A</b> | &REL(68)  | SETA 1504         | SRMENQ LOCK - SHARED ENTRY     | @LHA         |
| &REL(31) | SETA 1296           | CPU LOCK                           | @L8A         | &REL (69) | SETA 1552         | SRMENQ LOCK - EXCLUSIVE ENTRY  | @LHA         |
| &REL(32) | SETA 1308           | ALL - RELEASE ALL LOCKS HELD       | <b>@L8A</b>  |           | 0-74 are SETLOCKP | _                              |              |
| &REL(33) | SETA 1332           | (REG) - RELEASE LOCKS SPECIFIED    | @L8A         | &REL (75) | SETA 1552+6*48    | RSMQ LOCK                      | @LKA         |
| &REL(34) | SETA 1380           | RSMCM LOCK                         | <b>@L8A</b>  | &REL (76) | SETA 1552+7*48    | SSDGROUP lock                  | @LMA         |
|          |                     |                                    |              |           |                   |                                |              |

## Diagnosing an Early Unlock Condition - Disabled Releases

| .*  |         |                    |                                      |              |              |                   |                                   |              |
|-----|---------|--------------------|--------------------------------------|--------------|--------------|-------------------|-----------------------------------|--------------|
| .** | *****   | *******            | ***********                          | **           |              |                   |                                   |              |
| .*  |         |                    |                                      | *            |              |                   |                                   |              |
| .*  |         | RELEASE DISABLED L | IT OFFSETS (DECIMAL)                 | *            | &RELD (35)   | SETA 1456         | IOS LOCK - SHARED ENTRY           | @ <b>L8A</b> |
| .*  |         |                    |                                      | *            | &RELD (36)   | SETA 1504         | IOS LOCK - EXCLUSIVE ENTRY        | @ <b>L8A</b> |
| .** | ****    | ******             | ***********                          | **           | &RELD(37)    | SETA 36           | BMFLSD LOCK                       | @ <b>L7A</b> |
| . * |         |                    |                                      |              | &RELD(38)    | SETA 84           | ETRSET LOCK                       | @ <b>L6A</b> |
| &RE | LD(1)   | SETA 36            | DISPATCHER LOCK                      | <b>@L8A</b>  | &RELD (39)   | SETA 132          | XCFDS LOCK                        | @ <b>L5A</b> |
| &RE | LD(2)   | SETA 84            | RSMDS LOCK                           | <b>@L8A</b>  | &RELD (40)   | SETA 180          | XCFRES LOCK                       | @ <b>L5A</b> |
| &RE | LD(3)   | SETA 132           | IOSUCB LOCK                          | <b>@L8A</b>  | &RELD (41)   | SETA 228          | XCFQ LOCK - SHARED ENTRY          | @ <b>L5A</b> |
| &RE | LD(4)   | SETA 180           | IOSLCH LOCK - NO LONGER SUPPORTED    | <b>@L8A</b>  | &RELD (42)   | SETA 276          | XCFQ LOCK - EXCLUSIVE ENTRY       | @ <b>L5A</b> |
| &RE | LD(5)   | SETA 228           | IOSYNCH LOCK                         | <b>@L8A</b>  | &RELD (43)   | SETA 328          | IOSULUT LOCK - SHARED ENTRY       | @ <b>L9A</b> |
| &RE | LD(6)   | SETA 276           | TPNCB LOCK - NO LONGER SUPPORTED     | <b>@L8A</b>  | &RELD (44)   | SETA 376          | IOSULUT LOCK - EXCLUSIVE ENTRY    | <b>@L9A</b>  |
| &RE | LD(7)   | SETA 324           | TPDNCB LOCK - NO LONGER SUPPORTED    | <b>@L8A</b>  | &RELD (45)   | SETA 424          | IXLSCH LOCK                       | @LBC         |
| &RE | LD(8)   | SETA 372           | TPACBDEB LOCK                        | <b>@L8A</b>  | &RELD (46)   | SETA 472          | IXLSHR LOCK - SHARED ENTRY        | @LBC         |
| &RE | LD(9)   | SETA 420           | ASM LOCK                             | <b>@L8A</b>  | &RELD (47)   | SETA 520          | IXLSHR LOCK - EXCLUSIVE ENTRY     | @LBC         |
| &RE | LD (10) | SETA 468           | SALLOC LOCK                          | <b>@L8A</b>  | &RELD (48)   | SETA 568          | IXLDS LOCK                        | @LBC         |
| &RE | LD (11) | SETA 516           | SRM LOCK                             | <b>@L8A</b>  | &RELD (49)   | SETA 616          | IXLSHELL LOCK                     | @LBA         |
| &RE | LD (12) | SETA -1            | CMS LOCK - DISABLED NOT SUPPORTED    | <b>@L8A</b>  | &RELD (50)   | SETA 664          | IXLREQST LOCK                     | @ <b>01A</b> |
| &RE | LD (13) | SETA -1            | LOCAL LOCK - DISABLED NOT SUPPORTED  | <b>@L8A</b>  | &RELD (51)   | SETA 712          | WLMQ LOCK - SHARED ENTRY          | @LCA         |
| &RE | LD (14) | SETA 600           | SPIN - RELEASE ALL SPIN LOCKS HELD   | <b>@L8A</b>  | &RELD (52)   | SETA 760          | WLMQ LOCK - EXCLUSIVE ENTRY       | @LCA         |
| &RE | LD (15) | SETA -1            | CMSEQDQ LOCK - DISABLED NOT SUPPORTE | D@L8A        | &RELD (53)   | SETA 808          | WLMRES LOCK                       | @LCA         |
| &RE | LD (16) | SETA -1            | CMSALL - DISABLED NOT SUPPORTED      | <b>@L8A</b>  | &RELD (54)   | SETA 856          | REGSRV LOCK - SHARED ENTRY        | @LCA         |
| &RE | LD (17) | SETA -1            | ALL CMS LOCKS HELD- DISABLED NOT     | <b>@L8A</b>  | &RELD (55)   | SETA 904          | REGSRV LOCK - EXCLUSIVE ENTRY     | @LCA         |
| .*  |         |                    | SUPPORTED                            |              | &RELD (56)   | SETA 952          | CONTEXT LOCKS                     | @LCA         |
| &RE | LD (18) | SETA -1            | CMSSMF LOCK - DISABLED NOT SUPPORTED | <b>@L8A</b>  | &RELD (57)   | SETA 1000         | SSD LOCKS                         | @LDA         |
| &RE | LD (19) | SETA -1            | CML LOCK - DISABLED NOT SUPPORTED    | <b>@L8A</b>  | &RELD (58)   | SETA -1           | CMSLATCH LOCK - DISABLED NOT SUPE | PORTED -     |
| &RE | LD (20) | SETA 792           | TRACE LOCK - SHARED ENTRY            | <b>@L8A</b>  |              |                   |                                   | @LEA         |
| &RE | LD (21) | SETA 840           | TRACE LOCK - EXCLUSIVE ENTRY         | <b>@L8A</b>  | &RELD (59)   | SETA 1084         | GRSINT LOCK - SHARED ENTRY        | @LFA         |
| &RE | LD (22) | SETA 888           | VSMPAG LOCK                          | <b>@L8A</b>  | &RELD(60)    | SETA 1132         | GRSINT LOCK - EXCLUSIVE ENTRY     | @LFA         |
| &RE | LD (23) | SETA 936           | RSM LOCK - SHARED ENTRY              | <b>@L8A</b>  | &RELD(61)    | SETA 1180         | MISC lock                         | @LJC         |
| &RE | LD (24) | SETA 984           | RSM LOCK - EXCLUSIVE ENTRY           | <b>@L8A</b>  | &RELD(62)    | SETA 1228         | DONOTUS2 lock                     | @LJC         |
| &RE | LD (25) | SETA 1032          | RSMAD LOCK                           | <b>@L8A</b>  | &RELD(63)    | SETA 1276         | DONOTUS3 lock                     | @LJC         |
| &RE | LD (26) | SETA 1080          | RSMXM LOCK                           | <b>@L8A</b>  | &RELD(64)    | SETA 1324         | DONOTUS4 lock                     | @LJC         |
| &RE | LD (27) | SETA 1128          | RSMST LOCK                           | <b>@L8A</b>  | &RELD (65)   | SETA 1372         | DONOTUS5 lock                     | @LJC         |
| &RE | LD (28) | SETA 1176          | ASMGL LOCK                           | <b>@L8A</b>  | &RELD(66)    | SETA 1420         | HCWDRLK2 lock                     | @LGA         |
| &RE | LD (29) | SETA 1224          | VSMFIX LOCK                          | <b>@L8A</b>  | &RELD(67)    | SETA 1468         | HCWDRLK1 lock                     | @LGA         |
| &RE | LD (30) | SETA 1272          | RSMGL LOCK                           | <b>@L8A</b>  | &RELD(68)    | SETA 1516         | SRMENQ LOCK - SHARED ENTRY        | @LHA         |
| &RE | LD (31) | SETA 1296          | CPU LOCK                             | @ <b>L8A</b> | &RELD (69)   | SETA 1564         | SRMENQ LOCK - EXCLUSIVE ENTRY     | @LHA         |
| &RE | LD (32) | SETA 1320          | ALL - RELEASE ALL LOCKS HELD         | @ <b>L8A</b> | .* Entries 7 | 0-74 are SETLOCKP | only                              |              |
| &RE | LD (33) | SETA 1344          | (REG) - RELEASE LOCKS SPECIFIED      | @ <b>L8A</b> | &RELD (75)   | SETA 1564+6*48    | RSMQ LOCK                         | @ <b>LKA</b> |
| &RE | LD (34) | SETA 1392          | RSMCM LOCK                           | <b>@L8A</b>  | &RELD (76)   | SETA 1564+7*48    | SSDGROUP lock                     | @ <b>LMA</b> |

- By examining your assembly listings, you can determine the offset into the Lock Interface Table used for your lock OBTAIN and RELEASE.
- This is SETLOCK RELEASE TYPE=LOCAL:

```
0000065C 58E0 02FC 000002FC 59406+ L 14,PSALITA-PSA(0,0)
00000660 58DE 0254 00000254 59407+ L 13,588+8(14,0)
00000664 05ED 59408+ BALR 14,13
```

• Issue 'ip w 2fc?+254?' in a dump:

```
ASID(X'003B') FEF8A0. IEANUC01.IEAVESLL+A0 IN READ ONLY NUCLEUS
```

- You would do the same for SETLOCK OBTAIN TYPE=LOCAL.
- Now that you know which addresses to trace, you can devise a plan of attack.

- Let's assume you're diagnosing a dump caused by calling a service without the local lock held. As far as the code is concerned, the lock was obtained and later mysteriously released.
- My approach would be to ask the reporting agency to enable branch tracing and reproduce the problem.

```
TRACE ST,BR=ON
IEE839I ST=(ON,0006M,00030M) AS=ON BR=ON EX=ON MO=OFF MT=(ON,064K) 904
ISSUE DISPLAY TRACE CMD FOR SYSTEM AND COMPONENT TRACE STATUS
ISSUE DISPLAY TRACE,TT CMD FOR TRANSACTION TRACE STATUS
```

- Once you have the dump, you can determine from the LIT the addresses of the relevant lock obtain and release routines.
- Those addresses will appear in the SYSTRACE when branch tracing is active. Working backwards from the abend, you should be able to figure out who is calling the SETLOCK RELEASE erroneously.

A contrived example (the SVCE is not due to a missing lock).

```
IPCS OUTPUT STREAM
                                                             FOUND: LINE 835 COL 34
Command ===>
                                                                   SCROLL ===> CSR
                                                        00830000
      0083 00ABACF8
                       \mathsf{BR}
                                               FE9EB2
      0083
                       PR
                                                      014E01DC
           00ABACF8
 0000 0083 00ABACF8
                       BR
                                   0591D6EE 0588F2E0
 0000 0083 00ABACF8
                       SVCR
                                   00000000 00EB2204
                                                        00000004 000000000 000000000
 0000
                       BR
      0083 00ABACF8
                                   10CF5A00 10CC7FD0
                      PC
                                                                     00318
 0000 0083 00ABACF8
                                             10CC807C
                       BR
 0000 0083 00ABACF8
                                     FE9E5E 01471300
      0083 00ABACF8
                       SSRV
                               19
                                             90CC7E46
                                                        03E4AA78
                                                                 8003F6B4
                                                                           03BA2420
                                                        00000000
                       BR
                                   010DD17A
 0000
      0083
           00ABACF8
                                               FDE968 010C2D18
                                                                  FE9E5E
                                                                            FE9EB2
      0083 00ABACF8
                       \mathsf{PR}
                                             10CC807C
                                                      0148A60C
 0000 0083 00ABACF8
                       BR
                                   10C77000
                       SVC
 0000 0083 00ABACF8
                                 1 000000000 10CF1B74
                                                        90077000
                                                                 000000001
                                                                          7F3C236C
                                   47140000 80000000
                       SVCR
      0083
           00ABACF8
                                 1 000000000 10CF1B74
                                                        80AAD138 00000001
                                                                           7F3C236C
                                   47140000 80000000
                       SSRB
      0083 039A3600
                                                        00000083
                                                                           03E4AA78
                                   00000000_0148B86C
                                   47040000 80000000
                                                        00ABACF8
      0083 039A3600
                                                      0148B85C
      0083 039A3600
                                   10CF5B00
                                               FDFA4E
                                                         FDFA60 019AFAD6 01470554
 0006 0083 039A3600
                     *SVCE
                                D 000000000 10CF95D8
                                                        00000000 80000000 80000FA0
                                   47141000 80000000
                                                        00400004
```

• This technique of looking for a specific entry point address can be used to analyze the use of any branch-entered MVS service.

#### Acknowledgements Knowing and Unknowing

- Jim Mulder (IBM)
- Peter Relson (IBM)
- Roland Koo (IBM)
- Paul Scott (Phoenix Software)
- Peter Kania (Phoenix Software)

# See you in Atlanta!